California State University, San Bernardino [CSUSB ScholarWorks](https://scholarworks.lib.csusb.edu/)

[Theses Digitization Project](https://scholarworks.lib.csusb.edu/etd-project) **Accord Project** Accord Accord Digitization Project Accord Digitization Project Accord Digitization Project

2001

# The development of computer assisted instruction on the world wide web to enhance English learning for Thai non-formal education students

Vittaya Pongmussaya

Follow this and additional works at: [https://scholarworks.lib.csusb.edu/etd-project](https://scholarworks.lib.csusb.edu/etd-project?utm_source=scholarworks.lib.csusb.edu%2Fetd-project%2F2024&utm_medium=PDF&utm_campaign=PDFCoverPages) Part of the [Education Commons](http://network.bepress.com/hgg/discipline/784?utm_source=scholarworks.lib.csusb.edu%2Fetd-project%2F2024&utm_medium=PDF&utm_campaign=PDFCoverPages), and the [First and Second Language Acquisition Commons](http://network.bepress.com/hgg/discipline/377?utm_source=scholarworks.lib.csusb.edu%2Fetd-project%2F2024&utm_medium=PDF&utm_campaign=PDFCoverPages)

## Recommended Citation

Pongmussaya, Vittaya, "The development of computer assisted instruction on the world wide web to enhance English learning for Thai non-formal education students" (2001). Theses Digitization Project. 2024.

[https://scholarworks.lib.csusb.edu/etd-project/2024](https://scholarworks.lib.csusb.edu/etd-project/2024?utm_source=scholarworks.lib.csusb.edu%2Fetd-project%2F2024&utm_medium=PDF&utm_campaign=PDFCoverPages)

This Project is brought to you for free and open access by the John M. Pfau Library at CSUSB ScholarWorks. It has been accepted for inclusion in Theses Digitization Project by an authorized administrator of CSUSB ScholarWorks. For more information, please contact [scholarworks@csusb.edu.](mailto:scholarworks@csusb.edu)

THE DEVELOPMENT OF COMPUTER-ASSISTED INSTRUCTION ON THE WORLD WIDE WEB TO ENHANCE ENGLISH LEARNING FOR THAI

NON-FORMAL EDUCATION STUDENTS

A Project

Presented to the

Faculty of Education

California State University,

San Bernardino

In Partial Fulfillment

of the Requirements for the Degree

Master of Arts

in

Education:

Instructional Technology

by

Vittaya Pongmussaya

June 2001

# THE DEVELOPMENT OF COMPUTER-ASSISTED INSTRUCTION.ON THE

WORLD WIDE WEB TO ENHANCE ENGLISH LEARNING FOR THAI NON-FORMAL EDUCATION STUDENTS

A Project

Presented to the

Faculty of Education

California State University, San Bernardino-

 $\mathbf{b} = \mathbf{b}$ r j

Vittaya Pongmussaya

June 2001

Approved by:

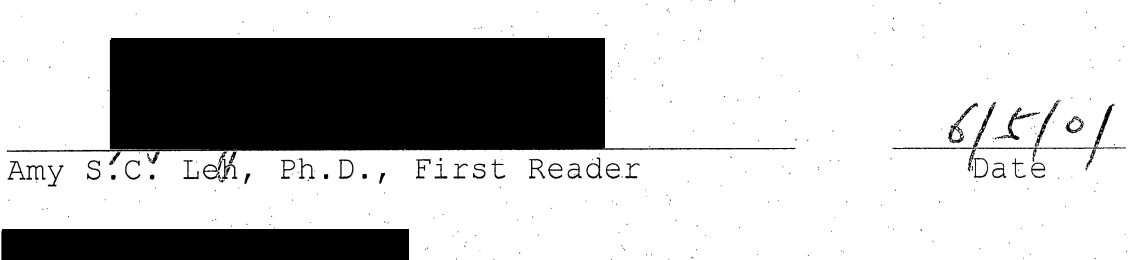

Gary *M*. Negin/ Ph D., Second Reader

2001 Vittaya Pongmussaya

#### ABSTRACT

The purpose of this project was to develop Computer-Assisted Instruction (CAT) software on the World Wide, Web (WWW). This project was an interactive English learning environment for Thai adult students at the Warin Chumrab District Non-Formal Education Center, Thailand. This project software followed the recommendation of a recent study by the Center of Education Technology (CET) indicating that the favorite types of CAT among Thai) adult students were tutorial and drill and practice.

In this project students chose to learn from two types of lessons, either a tutorial or a drill and practice. The lessons were made interesting by the use of music, animation, and java applets. Internet tools, such as discussion boards, email, and related educational hyperlinks were easily accessible from within this project.

The review group consisted of 20 Thai adult students. The review group responded to a web survey after they had used this project software. The survey results found that a majority of students were satisfied with learning through this project. The surveyed students stated that the drill and practice exercises, the

tutorial, and the Internet tools enhanced their learning of English.

## ACKNOWLEDGMENTS

I wish to thank Amy S.C. Leh, Ph.D., and Gary A. Negin, Ph.D., for supervising this master project. Also I want to thank two fellow graduate students in the Department of Instructional Technology, Tom Roach and Ibrahem Roe Pen for proofreading this project.

In Thailand, my thanks go to the Royal Thai Government Civil Service Commission for providing me with the most valuable scholarship.

Finally, I want to thank my wife Praneet and my son Vasin Pongmussaya, whose practical and moral support encouraged me throughout the course of this project.

V

# , TABLE. OF CONTENTS

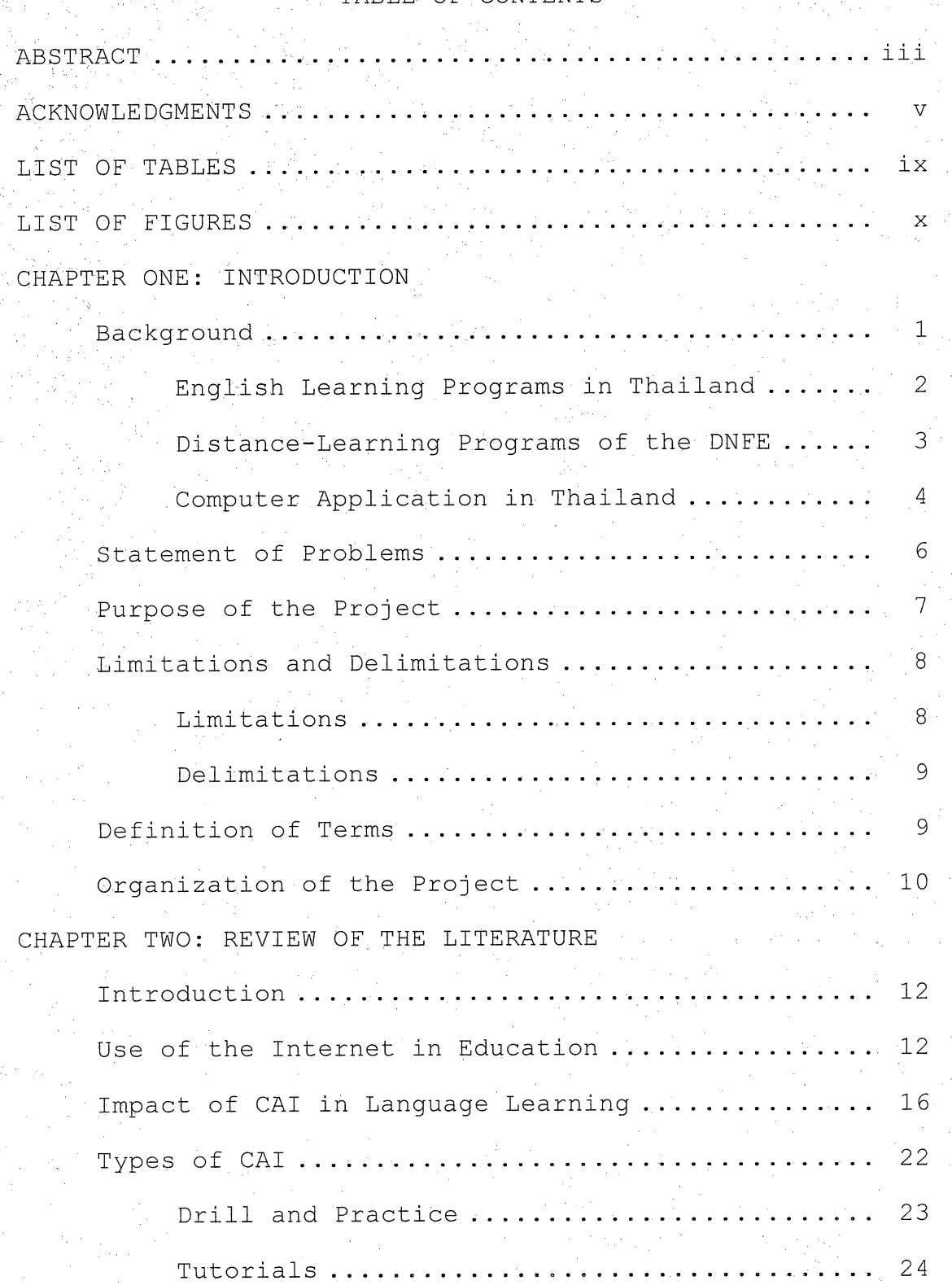

VI

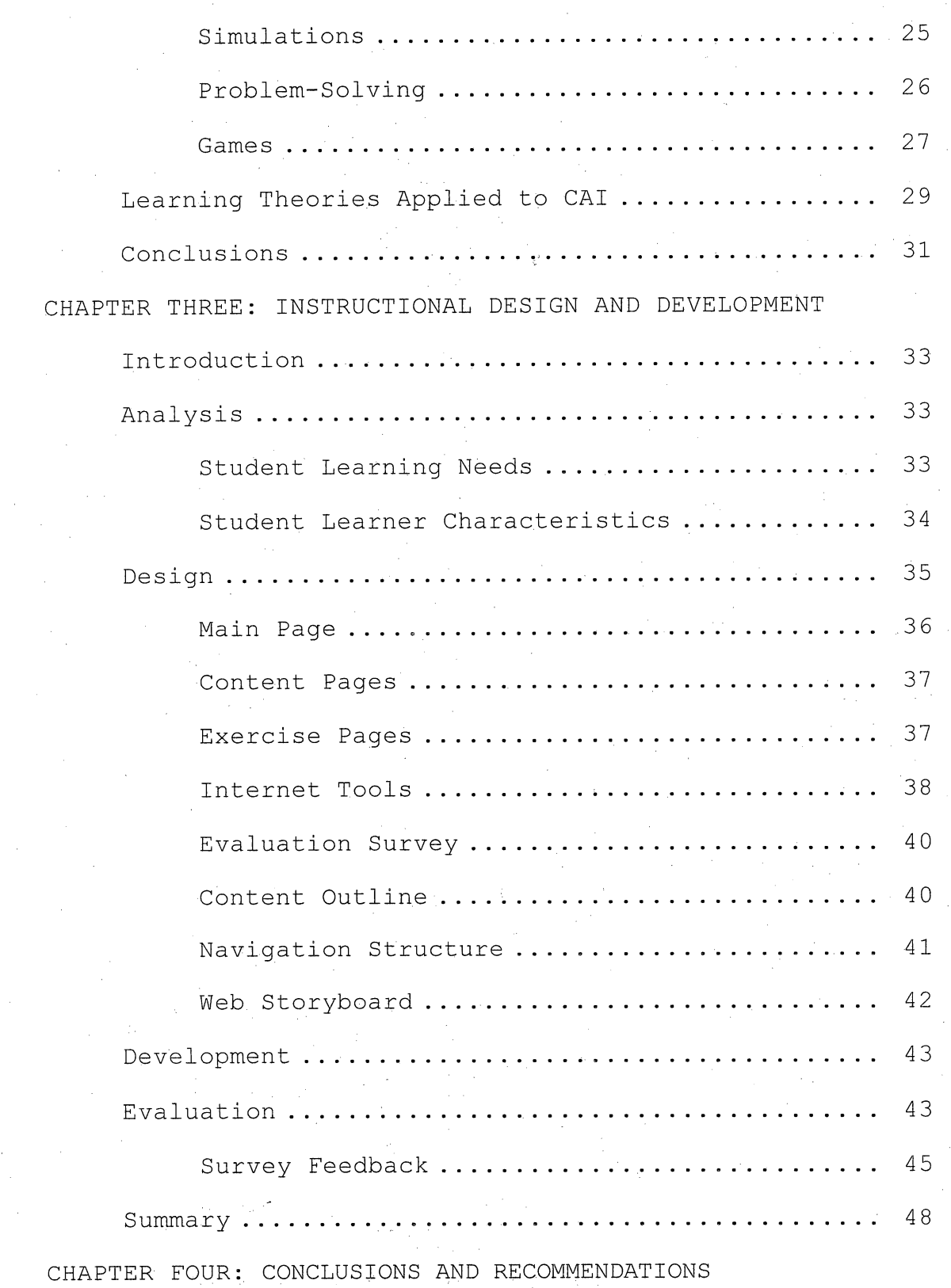

Vll

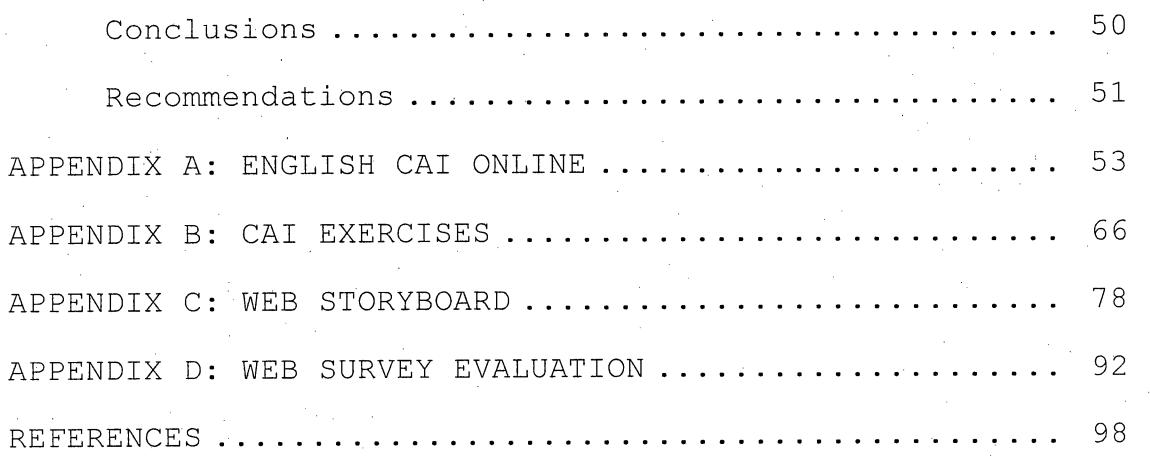

# LIST OF TABLES

#### Table 1. Survey Questions ................. 47  $\mathbb{R}^2$  $\mathbb{Z}^2$

IX

# LIST OF FIGURES

#### . . . . . . . . . . . . . . . . . . 42 Figure 1. Web Flowchart ............

X

# CHAPTER ONE

#### . . - INTRODUCTION

# Background ,

Presently, telecommunications and computer technologies Have a great impact on the development of Thailand. With the globalization era, it is hard to imagine that any country will be isolated from the impact of telecommunication technologies. Sylvia (2000) stated, "The development, prosperity and competitiveness of the deyeloping countries will depend more and more on the level; of education of all citizens, and the degree to which use of new information and communication technologies is part of their present and future

# educational plans" (p. 12).

The advance of telecommunication and computer technologies makes it,possible for people in Thailand to access up-to-date news and information,. Since most of the information on the Internet is in English, Thai people cannot understand the bulk of the information presented to them. This project addresses the need for Thai people to learn English.

#### English Learning Programs in Thailand

The Department of Non-Formal Education (DNFE) is responsible for organizing education for people who do not have the opportunity to study in formal schooling. The DNFE realized the importance of the English language, so it began an English curriculum in all of its distant learning programs (from primary school level through the senior secondary school level). This order of action will surely help non-formal education students gain ability to understand and use the English language; thereby, insuring the acquisition of news and information and positively impacting the quality of their lives.

In general, non-formal education students are groups of disadvantaged people who left school after they had completed their first six years of compulsory education. Due to the economic constraints in their families, these students go to work in the rice fields or otherwise move to work in the factories in Bangkok. Cavallo (1998) stated, "When people with little formal schooling wish to return to take courses, or to take the sixth, ninth or twelfth grade school examinations for certificates, they study through non-formal education" (p. 1).

 $2 -$ 

# Distance-Learning Programs.of the DNFE

The DNFE primarily employs distance learning as its principle means to distribute its programs, including the English programs. Distance programs are considered suitable for serving the needs of students who live in various cities and remote areas of the country. Silpa-Anan (1997) stated that through the Center of Educational Technology (CET), Regional and Provincial Non-Formal Education Centers, and District Non-Formal Education Centers, thousands of students are taught in schools and homes through its distance education. programs. .

However, distance-learning programs of DNFE are not recognized as good in quality. Cavallo (1998) stated, "In the past, NEE was viewed as not providing very high<br>quality education", (p. 1).

The distance programs of DNFE are self-paced and organized by ways of broadcasting through satellite television programs, radio programs, and the distribution of learning materials to learning centers and.public

libraries.

Since TV programs are only a one-way communication medium, they cannot offer the type of student-teacher

' - Bartham Bartham Bartham Bartham Bartham Bartham Bartham Bartham Bartham Bartham Bartham Bartham Bartham Ba<br>' - Bartham Bartham Bartham Bartham Bartham Bartham Bartham Bartham Bartham Bartham Bartham Bartham Bartham Ba

interactions that a traditional classroom can offer. In addition, the TV programs do not require any feedback from the students. This results in an ineffective learning outcomes, especially in learning English. Computer Application in Thailand

With the coming of the digital technology age, computer technology is gaining popularity in Thailand. Koanantakool, Tanprasert, and Viravan (1997) reported that in the past decade the number of computers in Thailand has increased, especially in Bangkok. Thai people currently use computers to process and store large amounts of data, to draw and create beautiful images, to develop software applications, and much more.

The Ministry of Education of Thailand also purchased some 100,000 PCs for 14,000 primary and secondary schools. In addition, the Internet is currently the hottest topic in Thailand with an estimated 180,000 users distributed among the top 16 Internet Service Providers (ISP).

The DNFE is currently in the process of applying computer technologies to increase the quality and the effectiveness of its distance learning programs. According to Lerdsuriyakul (1999), the policy.of the DNFE

Δ

will be implemented to increase the effectiveness of its

educational programs as follows:

- 1. Develop all types of public libraries as learning centers with standardized system of information. The information technology services should be able to link and exchange educational information technology nationwide and worldwide;
- 2. Utilize modern, technology information system.to support the quality of learning and teaching development according to the NFE curricula at . all levels and types, particularly on individual self-study and the student-centered principle;
- 3. Facilitate NFE students and people in remote areas with more educational opportunities by obtaining modern information technology

learning services;

4. Develop administration, management, and reporting systems to monitor the public library's implementation of the information technology learning services. The sharing of

implementation ideas and practices through the Internet is also encouraged.

In Thailand, there has been much research aimed at finding out the potential of computer applications in education. Recently, the Center of Educational Technology (GET) conducted a survey on computer-assisted instruction products. The survey found that there were only 561 CAI software products produced by 27 educational organizations. These' findings indicate the need for

development of CAI software in Thailand.

# Statement of Problems

The satellite TV programs generally provide only one-way communication. Distance programs of non-formal education using TV are still lacking the use of interactive learning/teaching media. In addition, most adult students.of NFE are widely recognized as passive learners. Research has demonstrated that learning English should be an interactive learning activity.

To. learn English, most adult students have to rely on text based-learning in the library. In addition, most teachers or facilitators who organize weekly group

meetings for students do not have the English expertise to help students gain competency in the English language.

Therefore, Computer-Assisted Instruction (CAT) on the World Wide Web should be developed in order to create an interactive and meaningful English learning environment for the students.

### Purpose of the Project,

The purpose of this Master's project is to create an interactive and meaningful English learning environment for non-formal education students in Thailand by:

- 1. Developing a Computer-Assisted Instruction
	- (CAI), which can be uploaded to the World Wide

Web (WWW);

2. Creating, a web page with various Internet tools such as multimedia documents, e-mail , capabilities, discussion boards, and related educational links.

Significance of the Project

Due to the convenience of the Internet's accessibility and its asynchronous nature, English CAI on the World Wide Web could serve the needs of Thai NFE students and promote independent, learning behavior. With

CAI, when students access the Internet, they can engage in an interactive learning environment. In addition, they will have the opportunity to learn how to use Internet tools, such as email or discussion boards. Students can also use hyperlinks to visit related English web sites.

This will result' in a more, active, constructive and meaningful learning environment for them.

Limitations and Delimitations

During the.development of the project, a number of limitations and delimitations were noted.

#### Limitations

The following limitations apply to the project:

- 1. The authoring application (Hot, Potatoes
	- . software version 4) used in this project was written only in English and the software did not have a Thai version.

2. This software project focused on teaching only a small subset of English. Students were

exposed to the rules of regular English verb

tenses only (e.g. no irregular verbs, nouns, pronouns, adverbs, or adjectives).

- 3. This software was only reviewed and tested by 20 Thai adult students.
- 4. A demonstration survey was conducted that was very limited in scope. The main purpose of the evaluation survey conducted was to show the viability of web based surveys.

#### Delimitations

The following delimitations apply to the project:

- 1. The Hot Potatoes software should have a Thai version. Then this CAI software could be more useful in Thailand.
- 2. The future versions of this software will include the study of English irregular verbs, nouns, pronouns, adverbs, and adjectives.
- 3. Reviews and tests should be done on a larger more diversified group.
- 4. In future versions of this software, a more indepth survey will be used to guide the direction of the English CAT.

# Definition of Terms

9

The following terms are defined as they apply to the project.

Computer-Assisted Instruction (CAI) - When computers take the role as teachers or as tutors. CAI is designed so learner can interact with the computer.

• Non-Formal Education Students (NFES) - This is the group of students who register into the distance learning program of the Department of Non-Formal Education in Thailand.

The Center of Educational Technology (CET) - An organization of the Department of Non-Formal Education responsible for conducting research, producing, and implementing of.all educational technology for both formal and non-formal education students.

The Department of Non-Formal Education (DNFE) An organization of the Ministry of Education responsible for, organizing adult education in Thailand.

# Organization of the Project

The project is divided into four chapters. Chapter One provides background information, statement.of problem, purpose of the project, significance of the

project, limitations and delimitations, definitions of terms, and organization of the project. Chapter Two consists of an introduction, a review of relevant . . i literature, and a conclusion. Chapter Three documents the instructional design process and consists of an introduction, analysis, design, development, implementation, evaluation, and conclusion. Chapter four presents conclusions and recommendations drawn from the development of the project.

#### CHAPTER TWO

#### REVIEW OF THE LITERATURE

Introduction<sup>®</sup>

Chapter Two presents a review of the literature

concerning the use of the Internet in education, the impact of CAI in language learning, the types of CAI, and learning theories applied to CAI.

# Use of the Internet in Education

Jonaseen, Peck, and Wilson (1999) wrote that the Internet is a worldwide network of networks, interconnecting small regional networks and millions ofusers in more than 90 nations around the globe. These regional networks are composed of still smaller networks that serve institutions,, businesses, and individuals who connect, their computers to the regional networks via modems and telephone lines. Grabe and Grabe (1998) stated, "The Internet is an international collection of computer networks, with an estimated 40 million users in nearly 100 countries" (p. 190). The basic infrastructure required to -connect computers to the Internet consists of several components such as the Internet backbone, the

Internet service, provider, the transfer line, and the hardware device.

Sampson, James, Kolodinsky, and Robert (1997) stated that the Internet evolved from computer networks developed for the military. Then, additional networks were created on a profit and nonprofit basis to serve a more diverse group of academics, government workers, and business people.

The Internet is currently recognized as a powerful source of news and cultural information. It is possible for people to access news and information within a few seconds and the Internet is experiencing tremendous growth. Galderon (1999) stated, "The World Wide Web is creating opportunities to instantly acquire and use cultural information about foreign countries that would previously take hours of research" (p. 161).

Bates (2000) reported that development on the Internet and multimedia technologies are resulting in new approaches to learning. Characteristics of such developments can be summarized as follows:

An increased flexibility and access to.

information has resulted in new possibilities

for learners and has particularly facilitated the trend of life-long learning for the entire world population;

The use of multimedia technologies in education has been shown to increase psychomotor, problem-solving, intellectual skills and , decision-making skills,

rA number of recent studies (Harrell, 1999; Grade & Grabe, 1998; Sullivan, 2000) have focused on the use of the Internet in education. These studies concluded that the effectiveness of learning through the Internet comes from the interconnection of multimedia tools such as email, mail-lists, text-based interaction (chat), videoconferencing, computer-mediated communication, and discussion boards.  $According$  to Harrell (1999), "computers are excellent vehicles for foreign language teaching, at a distance. For example, they can allow students to use language-learning software for drill and practice or to surf the web and find a large variety of information in many languages" (p. 267). Electronic mail or e-mail is the most frequently used Internet resource. Grabe and Grabe (1998) explained that e-mail could be

used to ask a question, post a simple reminder, or, transmit a lengthy report. It can serve as a substitute for traditional mail, faxes, telephone messages, and voice mail. E-mail can facilitate active and meaningful learning because it allows the student to receive feedback, question and communicate quickly. E-mail enables communication processes between students and teachers; communication is essential to learning.

According to Sullivan (2000), the use of online, discussion forums in a traditional, face-to-face composition classroom changes the social dynamic of the classroom. Online discussion gives students the opportunity to participate in real-life writing situations, creates a writing-intensive environment, and enables the value of good writing to. be demonstrated every day. Online discussion allows every voice in the classroom to be heard, enables students to think carefully about what they want to say, changes the authoritative relationships in the classroom and helps create a more student-centered setting. Online discussion: gives students the chance to do a great deal of informal writing, and allows students to review material they

might have missed or material they may have found interesting.

As mentioned, the Internet is. a vast and open space to navigate and explore. Potential dangers on the net include inappropriate sexual content, vulnerability to . physical harm or molestation, harassment, and legal and financial threats. Spangler (2000) stated that there are possibilities for all kinds,of wild cards—hacker attacks, terrorism, and virus attacks. The Internet will become a natural place where commerce happens, and also a place where crime and terrorism play out. Educators need to be aware of the negative impact of the Internet on education.

# Impact of CAI in Language Learning

Many studies (Michael, 1991; Donna, 1998; Anista, 1974; Askar, 1992) have shown the impact of CAI in promoting and creating an active, meaningful learning environment. CAI has been shown to enhance self-paced learning, lifelong learning and critical thinking, especially in learning English as a second language (ESL). Michael (1991) stated, "It is widely believed that

computer-based activities and exercises can assist. language learning" (p. 224).

In situations where human tutors are not readilyi available, computer tutorials play an important role 'in helping students grasp concepts. 'Computer tutorials benefit the teacher greatly in a sense that the teacher does not have to repeat instructions to those students who have missed the content. Computer tutorials have the advantage over the limitations, of human tutorials because, the computer will not get tired, frustrated, or angry with the students. Donna (1998) stated, "In the case of language learners, cooperative CALL provides a nonthreatening context that allows students to make.errors without being criticized" (p. 124). This is most suitable for students since they can avoid common frustrations, such as the fear of feeling inferior intellectually, being embarrassed, or suffering from hurt pride.

According to Anista (1974), two experimental groups (one male and one female) consisting of 51 students received computer-assisted instruction as part of the method of instruction. The control groups (one male group and one female group) consisting of 63 students did not receive computer-assisted instruction. The design of the

experiment involved pretests and posttests. Nine null hypotheses were investigated. The results of the analysis of data led to an acceptance of all nine hypotheses.. There was no significant difference between the experimental,and the control groups.

However, even though there,was no significant difference between the experimental and the control groups, Askar (1992) stated that the students had more positive attitudes, when they studied with the CAI. According to his survey studies on 137 Turkish fifth graders, CAI was perceived as more interesting, better understood, and more/motivating comparing to traditional classrooms.

In addition, Shute and Miksad (1997) studied the use of microcomputers with preschoolers. Fifty-one children were randomly assigned to three groups, distinguished by, the level of computer-provided scaffolding: substantial, ' minimal, or none. A pretest-posttest design,was used to compare cognitive changes over an 8-week period. In terms of specific skills, Computer-Assisted Instruction (CAI) software was successful in increasing verbal and language skills, but not basic math skills. Results also revealed that software with substantial scaffolding features

increased general cognitive abilities significantly more than minimally scaffolded instruction.

In verbal and language skills learning, CAI also shows positive results. Tracey, Charles and Melinda (2000) stated, "In many studies CAI was found to be a medium in which children improved reading skills" (p. 173). Huss and Susan (1990) explained that using CAI: software can be an exciting and rewarding experience for adult ESL literacy learners and their instructors, especially when these tools are used to facilitate interpersonal communication alongside language and literacy skills development. The use of computers can create a new social and instructional environment for language learning and literacy acquisition. The prospects for using computer-assisted instructional programs and other technological media with adult ESL literacy learners are excellent. The CAI programs can be designed or adapted especially for adult ESL learners. Instructors must be willing to try new and innovative approaches.

Hsien (1997) wrote that Computer-Based Instruction, (CBI) has the potential to advance proficiency in learning English as a foreign language by involving \ , students actively in pedagogy that combines language and,

culture with integrated language skills. Computer-Assisted Instruction (CAI) provides various learning opportunities and a variety of learning experiences to, make linguistic input more accessible to second language learners.

In classroom activities, if the students just sit back and listen to the lecture, they rarely become competent, after.being only receivers of the information. According to Dori and Barnea (1997), with the use of CAI students can become more involved with learning activities and depend more on themselves. The computer enables the students to be actively involved in the learning process, individually or in groups. The computer allows students to progress at their own pace, an important implication for the gifted learners as. well as for the low achievers. The computer can be used as a source for mastery learning, problem solving, and enrichment material.

CAI supports learning by providing interaction between computers and learners, which, can change the role of teacher as a facilitator. In addition, learners can engage in self-placed learning and take control of their learning activity. Jonaseen, Peck and Wilson (1999) wrote that technologies are applications of human knowledge to real-world problems. They are tools for supporting human needs. Computer technologies such as word processors, spreadsheets, desktop publishing, and computer-assisted design programs all enhance the productivity of their users. Most knowledge construction (and reproduction) requires producing communications, designing materials, or managing resources. Technologies as tools extend human functional capabilities.

The advance of authoring software such as Author ware. Hypermedia, Toolbooks, and Hot Potatoes makes it possible for teachers to create their own Computer-Assisted Language Learning (CALL). Herbert (1998) stated, "Although commercially produced applications are available, recent advances in presentation and authoring software giving more educators the chance to develop their own multimedia applications" (p. 88). In addition, some authoring software do not require computer programming. Estelita (1999) reported that with the abundance of authoring systems available today, instructors are developing programs that correspond to their particular curricula. These, systems are fairly easy to use and allow the instructor to enhance the

instruction by integrating teaching materials at their disposal, such as laserdisc, video, graphics, CD audio, digitized audio, text, and so on.. Many of the authoring programs allow the instructor to toggle back and forth between the template and the actual text to assure that the finished multimedia program includes listening, speaking, writing, and reading.

# Types of CAI

In general, the computer is being used in education in many different ways. The computer can be used as a tutor, a tool, or a tutee. The computer acts as a tutor when it performs a teaching role. It functions as a tool when it is used as a typewriter. In its role of tutee, the computer programmer must communicate with the computer in the language that the computer understands.

Computer-Based Instruction .(CBI), Computer^Assisted Instruction (CAI), and Computer-Assisted Learning (CAL) are usually referred to as tutor style applications. Merrill, Hammons, Vincent, Reynolds, Christensen and Tolman (1995) further, classified tutor applications into many categories such as drill and practice, tutorials, simulations, problem-solving applications, and games.

#### Drill and Practice

In drill-and-practice applications, the computer is used to help the student memorize the appropriate responses to some stimuli. The student is asked to enter the correct response. The computer evaluates the response and gives the student appropriate feedback. In a sense, the computer serves as a sophisticated flashcard presenter. By keeping track of how each student responds to each item, the computer can tailor the drill-andpractice sessions to the needs of each individual student (Merrill, Hammons, Vincent, Reynolds, Christensen, & Tolman, 1995).

An important consideration in the design of computer-based drill and practice programs is providing appropriate feedback to learners. Feedback used with CAI is any statement, display or sound presented by the computer to learners following their responses. Among other things, it provides information to learners whether their response is right or wrong, and it helps to motivate them (Rattanapian & Gibbs, 1995). According to Kemp and Smellie (1989), "Drill and practice is designed to provide the learner with a series of questions or exercises typical of those found in a workbook" (p. 283).

However, Grabe and Grabe (1998) pointed out that whereas other types of instructional software maybe used for several phases of instruction, drill—and-practice software has a more limited focus. It should not be used to introduce new areas, as it has a narrow approach not suited to helping students understand new materials. Drill-and-practice.activities are appropriate after students have advanced past the guidance phase of instruction. Larsen (1995) stated, "The drill and practice procedure is designed to provide.extensive rehearsal and consolidation of skills already in.the student's repertoire" (p. 118). Tutorials

The primary purpose of tutorial applications is to teach new information. For example, in a tutorial program dealing with the concept of a noun, the computer presents the definition of a noun, show several examples of nouns in sentences, and then asks the student to practice identifying nouns in new sentences. Tutorial applications are similar to a programmed textbook. Some relatively small piece of information is presented; the student is asked to respond to a question about the information; the computer provides feedback concerning the accuracy of the
student's response. Then the cycle is repeated: more information, question, and feedback.

Ideal tutorial programs are able to tailor the material to the needs of individual students. If a particular student is having difficulty, the computer can present remedial material. Students who are doing well may skip over elaborations, extra,examples or practice items. (Merrill, Hammons, Vincent, Reynolds, Christensen & Tolman, 1995).

However, Trang, Ghenniwa, and Kamel (1999) argued that traditional computer-based tutoring systems lack the support for many aspects of effective training and learning, such as personalization and collaboration. To deal with these issues, a computer-based tutoring environment should be able to accommodate the constant changes of the learner's knowledge level and needs, as well as to the knowledge domain.

### Simulations .

Merrill, Hammons, Vincent, Reynolds, Christensen and Tolman (1995). stated that simulations are representations or models of real systems or phenomena. They allow students to experience certain phenomena vicariously with less risk and cost. For example, medical students can

interact with a computer-simulated patient in order to practice their diagnostic and prescriptive problemsolving skills. If the computer patient's condition worsens, the medical student will, learn the consequences of improper diagnosis and treatment, but no human suffering will occur. Simulations can also allow students to experience phenomena that would otherwise be too expensive or time consuming.

results. Some have suggested that this is due to the use However, Thompson, Simonson and Hargrave (1996) stated.that early research on the effectiveness of simulations in education has provided inconclusive of achievement tests as outcome measures for these experiences. Since simulations are designed to give students an opportunity to learn and use problem-solving skills, test should measure these skills and not just evaluate content knowledge.

### Problem-Solving

Thompson, Simonson and Hargrave (1996) explained problem-solving software, like simulation software, is designed to use computer capabilities, to enhance teaching and learning for higher order problem-solving strategies. Most problem-solving software is similar to simulation

software because students are placed in situations where, they can manipulate variables and then receive feedback on the results of these manipulations. Simulation, however, are attempts to model real-life situations and objects, whereas problem solving software lessons are a more general category of software that includes less specific educational environments. Research in this area , has also been somewhat problematic because of the lack of effective measures of problem solving and high order thinking skills.

Gamet

Grabe and Grabe (1998) summarized that educational games are activities that emphasize competition and entertainment. If an educational activity has a winner or focuses on student competition, then the activity is said to have game like qualities. Games also employ fantasy, action, uncertainty, and similar, features to make the activity interesting for the players. Some researchers (Lepper & Malone, 1987) have analyzed games to determine what makes them enjoyable, in order to suggest how software developers might.improve their instructional products. If software is to be labeled, it is often necessary to subjectively determine the degree to which

certain characteristics are present. Is some entertainment used to motivate learning, or.does some learning result as a by-product of play? Some have begun describing some game activities as "edutainment".

Merrill, Hammons, Vincent, Reynolds, Christensen, and Tolman (1995) also pointed out that one of the great strengths of educational games is their ability to promote a. higher level of student motivation. Curricular areas that have been hard to teach because of low student interest or motivation may be strengthened through the use of a carefully integrated educational game. This is especially the case with discrimination or verbal information tasks that require students simply to memorize information.

However, games that build problem-solving skills but have little relevance to the subject matter being taught must be used with discretion. Games that develop skills that are congruent with the curriculum have greater educational. value than those that are simply amusing. In fact, those games that combine the development of higherorder skills with relevant subject matter not only enhance motivation through the amusement of the game but, at the same time, they present information and reinforce

the retention of that information through an easily remembered, challenging experiences.

In short, most students choose computer games because they want to, not because the teacher or someone else wants them to. This brings in to play the student'a own desires, which may make a major difference in the effectiveness of the instruction.

# Learning Theories Applied to CAT

Kemp and Smellie (1989) summarized Operant Conditioning as the learning theory involved with the design of computer-assisted instruction. The theory of operant conditioning is built on Skinner's view that learning is behavioral change. Behavior is the result of ; an individual's response to events taking place in one's environment. These are stimuli (messages), which elicit response (learning) in the learner. A response produces a consequence, such as defining a word, solving a math problem, or writing a chemical formula. Following a successful response, the learner has the feeling of accomplishment and satisfaction. Some type of "reward" verbal approval, a price or grade - maybe received. This

serves to reinforce the learning.

Kemp and Smellie (1989) stated that. Skinner's approach to learning has been applied to instruction designed as programs in a book format or through mechanical devices called teaching machines. The emphasis is on presenting a sequence of small amounts of subject content, requiring an appropriate response to each item, and then followed by immediate knowledge of results (feedback). If the response is correct, learning is reinforced.

According to Rattanapian and Gibbs (1995), cognitive -learning theorists believe that the capacity of attention to perform separate tasks and the number of mental operations that can be performed at one time is limited-The amount of attention required by a task depends on how much practice that task requires. The more an individual practices, the more automatic the task becomes. In order ' for learners to efficiently perform many complex tasks, performance of lower level sub-skills must become automatic because automaticity enables learners to devote attention to more complicated aspects of a task,.

This need to automatize sub-skills results.from the limited capacity of working memory. Drill and practice programs can help bring the learner to a level of

"automaticity" on lower level sub-skills to facilitate efficient performance on higher-level skills.

# Conclusions

Based on the literature review, it was concluded that the learning environment, supplemented by properly designed computer-assisted instruction programs, is more effective and provides increased learning.

- CAI and the Internet change the teacher's role, and increase the student's involvement in learning activities. In addition, collaborative learning can be enhanced when students learn and share their experiences with other students.
	- Text, test readings, graphics, sounds, and pictures help students understand content and capture student attention. They also increase students' self-learning and motivate further exploration into learning.

Using CAI, students can receive feedback immediately, which increases student motivation and participation.

Interaction with computer-assisted instructions help students feel they are interacting with someone, excites their curiosity, and augments their learning experience.

Computer-assisted instructions promote problem-solving skills and self-paced learning; as a result, students gain a positive attitude toward learning.

# CHAPTER THREE

# INSTRUCTIONAL DESIGN AND

# DEVELOPMENT

# Introduction

Chapter Three discusses the development of this project followed by a summary. The project was based on the instructional design and development model as follows: Analysis, Design, Development and Evaluation.

# Analysis

The analysis was conducted according to the. following topics: student learning needs and student, learner characteristics.

### Student Learning Needs

Student learning needs were determined by interviewing teachers and students at Warin Chumrab District Non-Formal Education Center during the summer of 2000. From the interviews, it was found that most of the teachers and students had some experience using the Internet. It vas determined that the English subject content they needed most was how to use verb, tenses. Also, it was found that the students thought the Internet was more convenient, and flexible than the current

educational TV programs. They could access the Internet at their convenience, at any time. On the other hand, TV based education programs were set to a rigid broadcast schedule.

Educational TV programs were not usually rebroadcast so students could not make up missed lessons. Students stated that they wanted a kind of instructional media that they could interact with, such as a computer. Student Learner Characteristics

Non-formal education students were adults aged between 18-50 years. Most of the students were from lowincome families. These students left school when they completed their compulsory six-year education and went to work in rice fields or in the city.

The general characteristics of these students were that they were not self-motivated to learn. The students depended on the teacher to provide learning experiences, usually in the form of a familiar face-to-face classroom learning style. Most of them were passive recipients of lectures in the classroom. The Thai students were usually embarrassed to ask any questions in class, which was due to the Thai culture. In Thailand, it was not polite or respectful if students critiqued or spoke negatively

about the teacher. The teacher was the center of all learning activities in school. The educational model needed to be modernized more towards a student-centered model where students were in control of their own

learning. Things were changing in Thailand. Most schools in Thailand were equipped with computer technologies.

### Design

Special attention was given to the design of the user interface (or screen layout) in this project. The following surveys were used to rate the user interface: Readability, space, color, sound, and special effects (e.g. java applets). The design of this web site focused on clarity and simplicity in order for students to quickly navigate to their desired pages and interests.

Each content page included home, back and next for an easy navigation throughout the web. One navigation tool that provided feedback and directed students was the hover button that was highlighted when students moved the mouse over it. Also included were jaya applets and background music to stimulate and interest the students. . Within this learning web, there were five parts: 1) main page, 2) a variety of content pages, 3) choices of

exercises, 4) and Internet tools such as Discussion boards, E-mail Applications, Web Translators, English Listening Lounges, Dictionaries, and 5) a survey for feedback on the learning web's effectiveness.

### Main Page

The software used in creating the main page was Microsoft FrontPage 2000. FrontPage 2000 had many functions to create a web, including fonts, HTML code generation, graphics, themes, navigation bars, horizontal lines, marquee, automatic hyperlink management and other useful tools.

The Main page (see.Appendix A) was designed to include title, introduction, Internet tool links, animations and hover buttons. The introduction talked about the purpose of this project, Hyperlinks took the student to discussion boards, web translators, emailapplications, English listening lounges and online dictionaries. Hover buttons provided links to content pages.

The main page served as the home page. In order to create an enjoyable learning environment, the main page included java applets for visual entertainment, a marquee

welcomed students with scrolling text and music as a background. ,

### Content Pages.

Each content page (see Appendix A) was designed using FrontPage 2000 to create graphics, pictures and hover buttons. The hover buttons were hyperlinked to previous, next, home, and exercise pages. The content area was placed in the middle of each page.

# Exercise Pages

The exercise pages (see Appendix B) were designed and created using Hot Potatoes software, version 4, to create three different types of drill and practice exercises. The three types were fill-in or cloze type sentences, multiple choice, and matching exercises. The Hot Potatoes software was easy to use and helpful in the development of this CAI software application. Since both FrontPage 2000 and Hot Potatoes were code generation tools, users who did not have high levels of computer skills could, produce professional looking educational web pages.

The Hot Potatoes software consisted of a set of six authoring tools, created by the University of Victoria CALL Laboratory Research and Development team, which

enabled teachers to create interactive Web-based exercises of six basic types. The authoring tools created exercises of drag-and-drop, gap-fill, multiple choice, crossword, jumbled sentence, and matching. In this project only gap-fill, multiple choice, and matching exercises were used. The exercises worked with the most common Internet browsers, Netscape Navigator and Microsoft's Internet Explorer.

In general, the user interface in Hot Potatoes was easy to use. The user needed to answer simple questions about the format of a quiz and the program created the HTML code, the web page, the navigation, and the user interface automatically.

# Internet Tools

The Internet tools employed in this web site served as supplementary tools for the students to learn the CAI by themselves. All the Internet tools were free of charge.

The Discussion board area was a hyperlink to Board D'server located at http://board.dserver.org.

The Online dictionary was a hyperlink to http://www.links.nectec.or.th/lexit/te\_lex.html. The Pasit web translator was an English-to-Thai computer-based translation service on the Internet. English information on the Internet was transmitted to the syntactic and semantic knowledge base. This web site translated English web pages into Thai web pages and then sent the result in the original layout back to users. The students could use this web translator when they wanted to translate an English web site. Pasit web translator could be found at http://c3po.links.nectec.or.th/pasit.

- The English listening lounge was a hyperlink to http://www.englishlistening.com, where students could listen, learn and practice the English language.
- The Free email web site provided hyperlinks to more than 40 free email web sites for students to obtain a free email address. ,

# Evaluation Survey

An evaluation survey (see Appendix D) was created using pollit.com. The Evaluation survey form was a web page that provided students an opportunity to evaluate the CAT software.

### Content Outline

.Objectives: 1) Students should be able to identify the regular forms of common English verbs; 2) Students should be able to understand and use verb tenses correctly.

Lesson One

- Simple present tense and exercise
	- Simple past tense and exercise
	-
	- Simple future tense and exercise

Lesson.^Two

- Present continuous tense and exercise
- Past continuous tense and exercise Future continuous tense and exercise

# Lesson Three

- Present perfect tense and exercise
- Past perfect tense and exercise
- Future perfect tense and exercise

# Lesson Four

Present perfect continuous tense and

exercise

- Past perfect continuous tense and exercise
- Future perfect continuous and exercise

the contract of the contract of the contract of the contract of the contract of the contract of the contract of

Internet Tools

- Discussion Board
- Dictionary
	- Email application
- Web Translator
- English Listening Lounge

Evaluation

Survey for web site evaluation

### Navigation Structure

The navigation structure of this project web was organized as follows: The home page had hyperlinks to 12 content pages. Then, each content page had one hyperlink to a related exercise page. In the exercise pages, there were.hyperlinks to the parent content page, a back hyperlink, and next exercise hyperlink. Students could also work through all 12-exercise pages without navigatingiback to .the home page.or the content pages.

# Figure 1. Web Flowchart

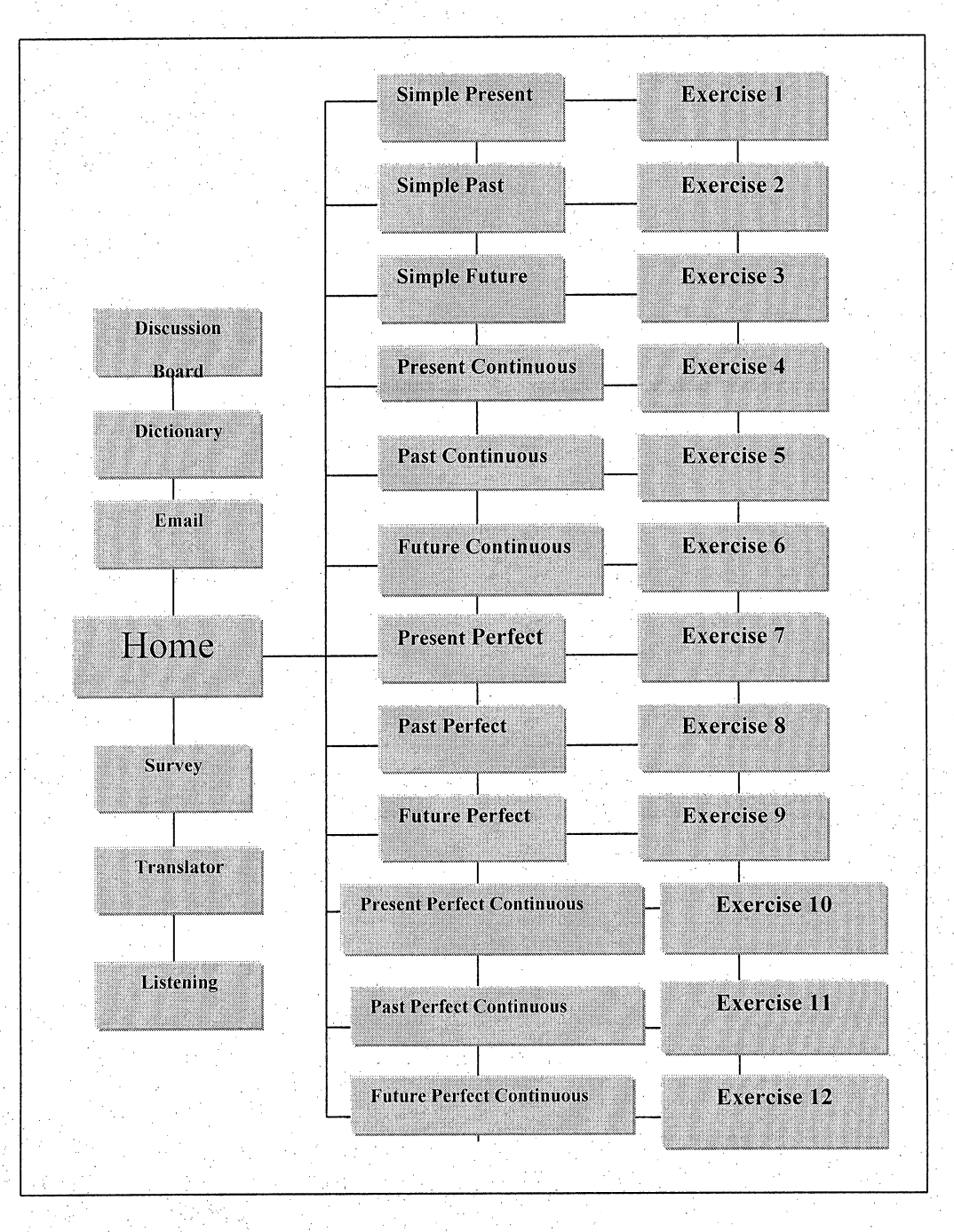

# Web Storyboard

Storyboard is shown in Appendix C.

# Development

The home page, content pages, hover buttons, and graphics of this project were created using FrontPage 2000 software. The web site "Using Verb Tenses", MacFadyen (1995), was used in the development of the English verb tense definitions in the content pages. The Hot Potatoes software was employed to create the drill and practice, fill-in, and matching exercises..The book "English Grammar 2", Chariyanon and Kustiyasuwan (1999), was used in the development of the example and the exercise pages. The special effects of this project were achieved using java applets derived from the Anfyteam software. Anfy 1.4 was a set of 40 applets and a Windows program, called Anfy wizard. There were two separate, modules, and non-Windows users could use the. applets by manually editing the applet's parameters. The applets were written in Java<sup>™</sup> technology. The Java wizard outputted the HTML code into all the necessary web pages (see Appendix A, B, C, and D). .

# **Evaluation**

Since the targeted group of this project lived in. Thailand, the CAI was uploaded to

http://www.geocities.com/wdnfe/index.htm. After the software was published to the WWW, a teacher at the Warin Chamrab DNFE introduced the web site to a group of 20 students. The students were given an assignment to explore and study the English CAI by themselves at the school (2 meetings) and at their homes for a period of two weeks. After the two-week trial period, the students were asked to fill out a six-question survey to evaluate the English CAI. However, in order to improve the future versions of this software, observations, interviews and open-ended questions should be added in the web survey.

The evaluation process asked students to fill out the survey feedback form created at pollit.com (see Appendix D). There were 6 survey questions and the survey asked students to answer the following questions.

- 1. What did you think about this web site?
	- $( )$  Excellent  $( )$  Good  $( )$  Fair  $( )$  Poor
- 2. Rate how well the content served your learning needs?

( ) Excellent ( ) Good ( j fair ( ) Poor 3. Rate how well the exercises helped you increase your understanding of regular English verb

# tenses?

- ( ) Excellent ( ) Good ( ) Fair ( ) Poor
- 4. Rate how convenient learning on the Internet was?
- ( ) Excellent ( ) Good ( ) Fair ( ) Poor 5. Rate how well the web (CAI) was designed? ( ) Excellent ( ) Good ( ) Fair ( ) Poor
- 6. Rate how-well this web site enhanced your learning of English?
	- ( )  $Exception$  ( )  $Good$  ( )  $Final$  ( )  $Poor$

# Survey Feedback

For the survey evaluation a group of 20 adult students were chosen to test the project software. Table 1 showed the feedback of the 20-student evaluation group. The response choices were (1) Excellent (2) Good (3) Fair

(4) Poor.

According to Table 1, the feedback posted by students,to question 1 indicated that a majority . (seventy-five percent) of students thought that the web site was excellent, fifteen percent stated that the web site was good, and ten percent stated that the web site was fair. The survey results for question 2 indicated that thirty five percent of the group responded

excellent, fifty percent responded good, and fifteen percent responded fair regarding how well the web contents served the learning needs of the trial group. The survey results for question 3 indicated seventy percent responded excellent, and thirty percent responded good regarding the CAI exercises. The.survey results for question 4 indicated sixty five percent responded excellent and thirty five percent responded good regarding the convenience, of using the Internet. The survey results for question 5 indicated eighty percent responded excellent and twenty percent responded good regarding the web design. The survey results for question 6 indicated eighty percent responded excellent and twenty percent responded good rating how well the web site enhanced their learning of English. Overall, the survey results indicated that this project CAI on the WWW augmented the learning of English.

# Table 1.

Survey Questions

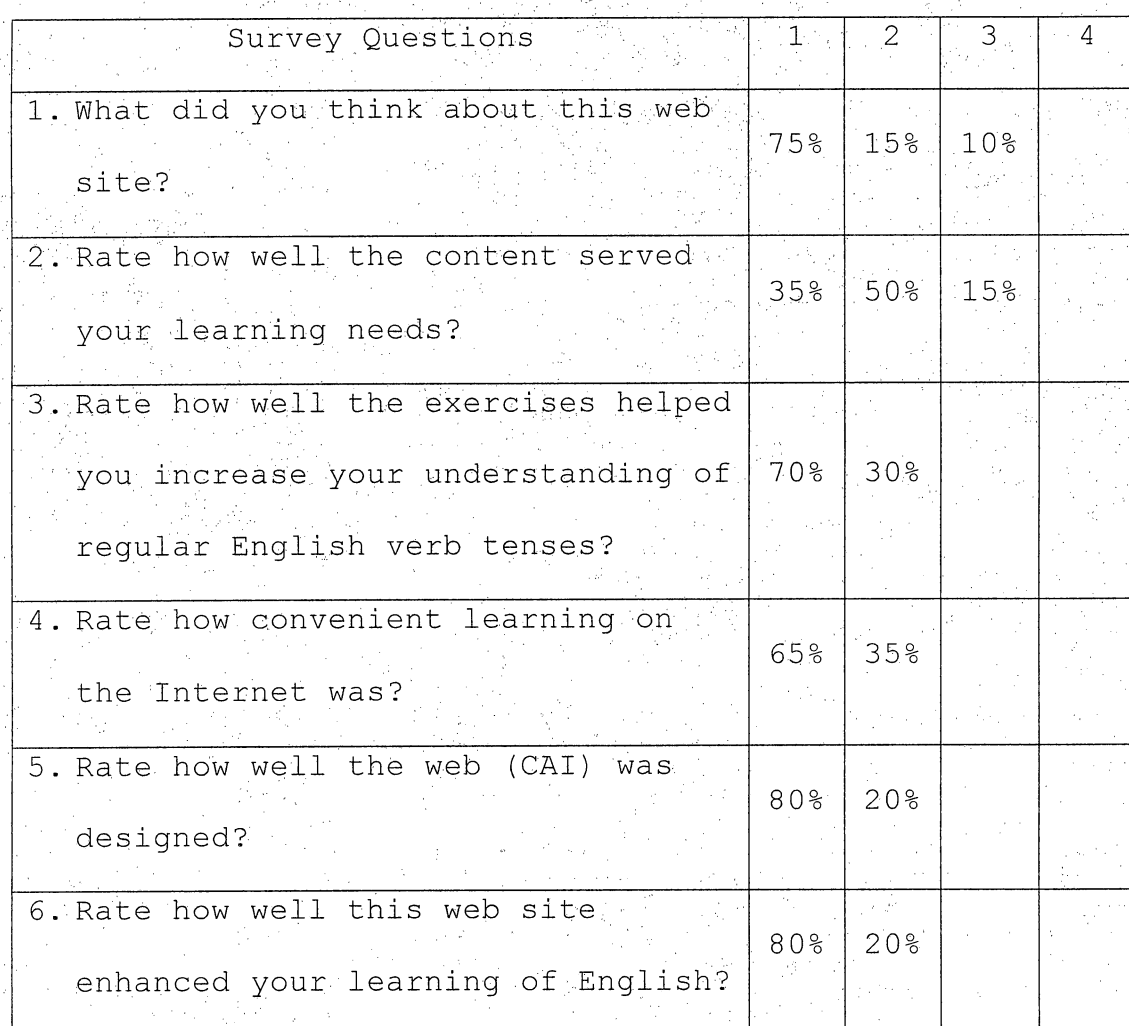

From using this limited survey technique several points were noted. First, face-to-face interviews and observations should take place during/the evaluation survey process. Notes from interviews and observations can then be used, as a basis for software changes.

Secondly, a more in depth survey should be performed on such things, as the usability of web navigation, user interface, and student exercise preferences. .

#### Summary

This project first analyzed student learning needs and student learner characteristics. Based upon the student needs and characteristics a model was developed to satisfy student needs and requirements. The project's main page, content pages, exercise pages, and Internet tools were developed based upon the initial model to satisfy the specific student learning needs discovered in the initial analysis.

The navigation structure and the web storyboard dictated how the structure and development of the software proceeded.

This software was a very limited demonstration model of what was possible for distance education for Thai students. The student evaluation group stated that overall they found the web site to be useful. In future, versions of this software, a more in-depth survey will be used to guide the direction of the English CAI and a

programming group will be used to design, develop, and

test all aspects of the web CAT.

# CHAPTER FOUR

# CONCLUSIONS AND RECOMMENDATIONS

### Conclusions ,

The purpose of the development of this CAI project on the World Wide Web (WWW) was to create an interactive and meaningful English learning environment for Thai adult non-formal education students. This CAT project was a self-paced learning program that combined both the tutorial model of instruction and drill,and practice teaching.

The targeted learners were Thai adult students, who studied at Warin Chumrab District Non-Formal Education center, Ubon Ratchathanee, Thailand. The evaluation group consisted of 20 adult students who navigated through and used the features of the CAT software by themselves. After using and learning with the CAT, students evaluated the web site using the web survey provided by pollit.com.

The URL for this project was located at

http://www.geocities.com/wdnfe/index,htm .

Based on the feedback of the survey, it was concluded that students had a positive experience toward learning through the CAI on the WWW. They thought CAI on the WWW

improved their English learning experience, was convenient to use, and served their learning needs. This project software represented the start of educational software development on the WWW for adult non-formal education students in Thailand.

Since the software was uploaded on the WWW, other groups of students could use this software. Feedback from, other groups of students would be important to the finalization of this software.

# Recommendations

From the feedback results this CAT producer formed the following conclusions:

1. This CAI on the WWW augmented the learning of English and therefore could play an important: role in Thailand for distance learners. 2. - This project could be used as a reference for interested teachers or educators in designing CAI software as self-paced learning tools; 3. Subsequent testing should be conducted on larger groups of students in order to address Thai students' particular needs in the further development of the CAI software. This testing

will involve a quality assurance group who will , conduct in depth interviews., web site usability, and user preferences with regard to exercise content.

This project demonstrated successfully the power of the use of the, Internet in distance education for Thai students. Although distance education on the Internet in Thailand is in its infancy, based upon the positive feedback from the. evaluation group of Thai students, this type.of technology will play a major role in distance education in Thailand in the future.

APPENDIX A

ENGLISH CAI ONLINE

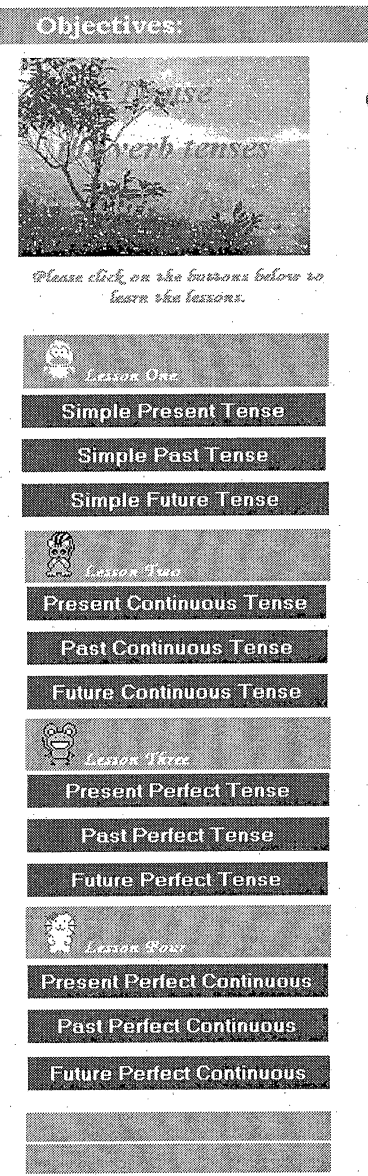

# ^ngfisdCilOnfine

Welcome to our English i

iii Piirii Piirii Piirii ka ka maanaa ka maanaa maanaa maanaa maanaa maanaa maanaa maanaa maanaa maanaa maanaa

Warin DINPE (enter, Ubon Ratchathanee, Thailand

The purpose of this CAI web site is to create a simple and interactive English learning environment for Thai adult students at Warin DNFE center, Ubon Ratchathanee, Thailand. This web site provides the students with various types of interactive exercises about common regular English verb tenses and many other Internet tools to facilitate learning the English language. Some of them include discussion board, dictionary, web translator, English listening site, free e-mail and web evaluation.

iiwi^minii

# •,• 4'4--.' •'•; i:• ,4 ' ,•'' A'4,4 ,-ii -' - • .4.; , **Øiscussion ®oard-** to interact with the instructor and students.

- 14. <u>Oictionary</u> English to Thai and Thai to English<br>14. Web translator
- **n**
- 耳<br>耳 <u>English listening site</u><br><u>Gree E-Mail</u><br>Web Evaluation
	-
- **m**
- m **Download**

di ina pina<del>santak</del> it is possible to indicate the complex temporal relationship an an an

Heather MacFadyen H. (1995). Using English Verb Tenses. University of Ottawa.

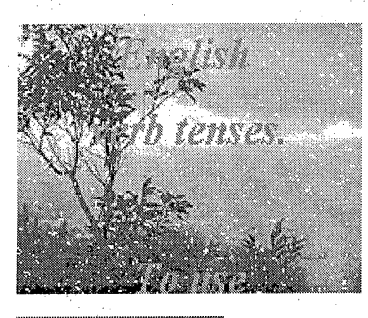

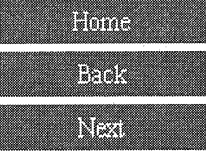

Basick(2)

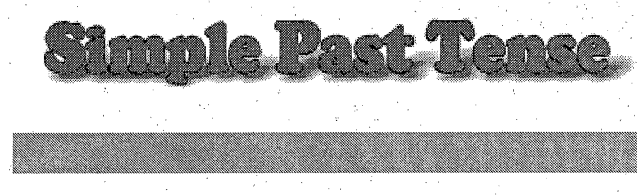

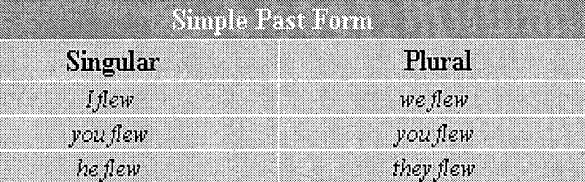

The simple past tense is used to describe an action, an event,or condition that occurred in the past, sometime before the moment of speaking or writing The following sentences are in the simple past tense and each sentence describes an action taking place at some point in past.

• My mother bought a kilo of oranges yesterday.

**Bander** 

- We went to America last year.
- She did not go to,school last Monday.
- Did you close the door?
- Myfather used to srnoke cigarettes.

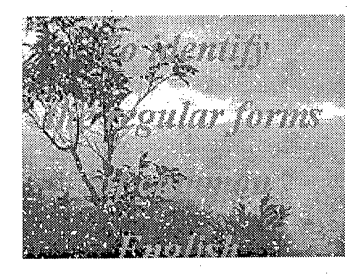

**Miller** 

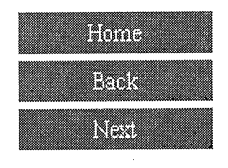

**Exercise3** 

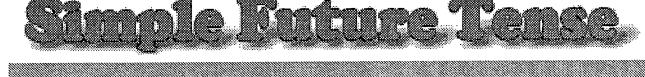

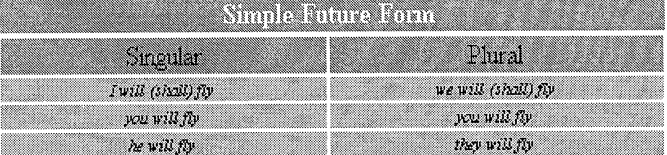

The simple future tense is used to refer to actions that will take place after the act of speaking or writing.Each of the verbs in the following sentences is in the simple future tense.

ES TOURS

# • I will go to Singapore next summer.

- She wi11 wait unti11 come home.
- If it rains,I will not go shopping.
- I am going to go to Singapore next summer.
- Wi11 y0u walk the dog tonight?

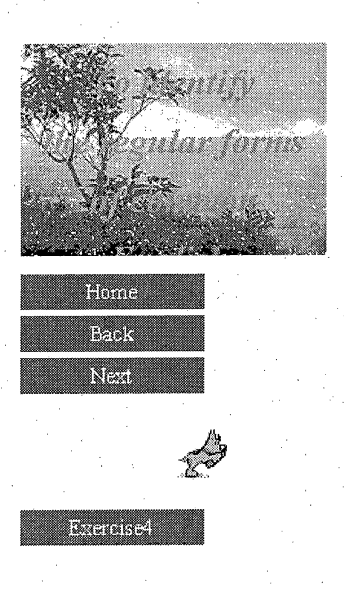

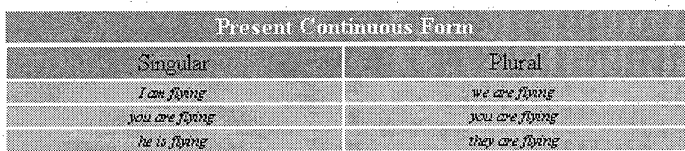

Record Continuous To

The present continuous tense describes the continuing nature of an act, event, or condition. The on-going nature of the action is. emphasized by the use ofthe present continuous rather than the present simple.

- He IS reading a newspaper right now.
- We are going to Australia next month.
- They are studying French this term.
- I am listening to a radio program.
- Are you working in the hospital?
- She is not dancing.

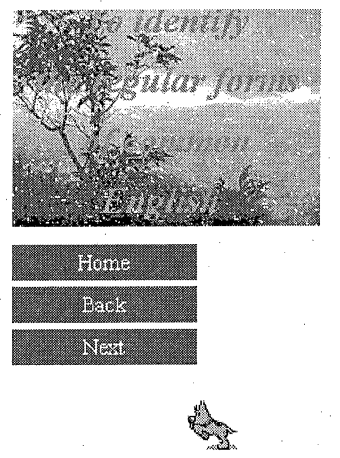

Exercise5

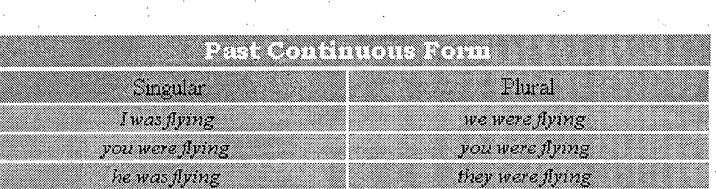

Rest Continues

The past continuous tense is used to describe actions, ongoing in the past. These actions often take place within a specific time frarne. While actions referred to in the present continuous tense have some connection to the present, actions referred in the past continuous tense have no immediate or obvious connection to the present. The on going actions took place and were completed at some point well before the time of speaking or writing.

- The children were sleeping at that time.
- The bus was moving when I jumped off.
- I was talcing a bath when you were knocking at the door. '

**Stampto** Brand

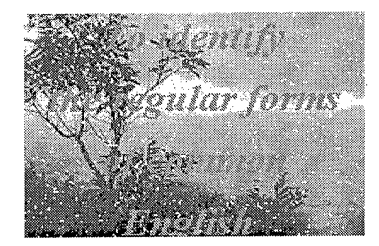

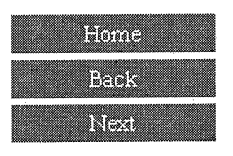

Bremiser

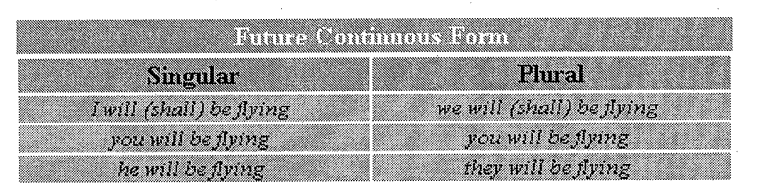

Batano Coatianove

The future continuous tense is used to describe actions ongoing in the future. The future continuous tense is used to refer to continuing action that will occur in the future.

#### **Experience**

- By seven o'clock tomorrow I will be having breakfast.
- We will be studying French everyday next month.
- I will be working on the computer system for the next two weeks.
- We will be writing an exam every afternoon next week.
- The committee will be meeting every Wednesday morning.

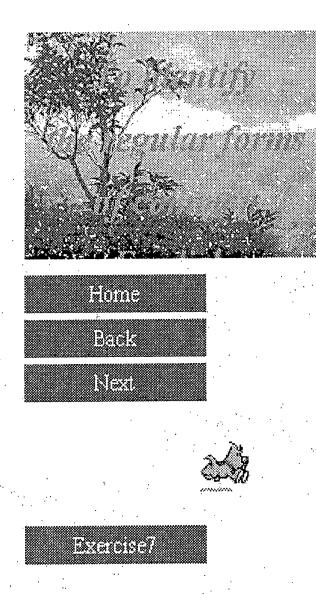

I

man<br>Till

Ï W.

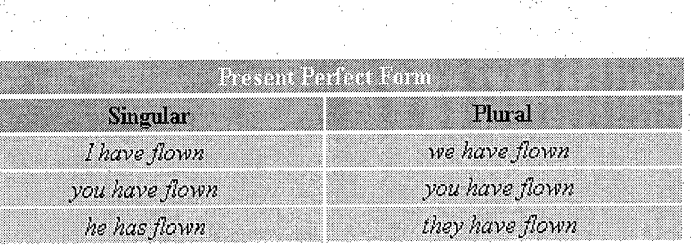

**Bresent Berfest Tense** 

The present perfect tense describes action that began in the past and continues into the present or has just been completed at the moment of utterance, the present perfect is often used to suggest that a past action still has an effect upon something happening in the present.

t 5SS hi-straphers and the

'^r0/y'04/''l0^lSy0y'''/0''00400^0004y4'004''40/ ''//"0''h"0

- I have had my dinner.
- Our school,ha3 been built since 1964.
- $\bullet$  She has been a teacher for 25 years.
- They haven' t finished their report yet.
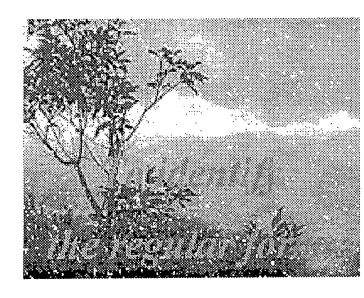

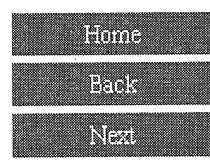

Brancisco

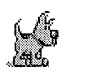

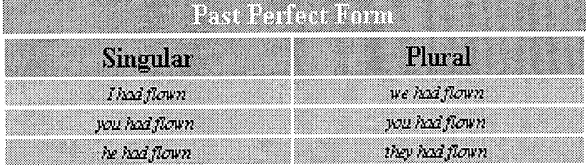

laat Bacio

I

The past perfect tense is used to refer to actions that took place and were completed in the past. The past perfect is often used to emphasis that one action, event or condition ended before another past action, event, or condition began.

## • I had had my breakfast before I went to school.

- Prawit said, "I had failed the exam."
- Prawit said that he had failed the exam.
- If I had studied hard, I would have passed the test.

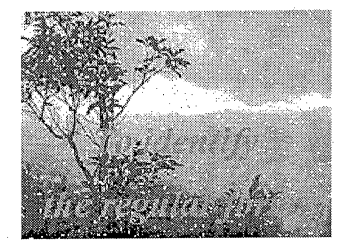

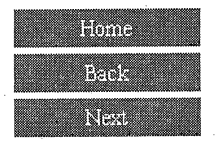

Premisel

وي<br>محمد

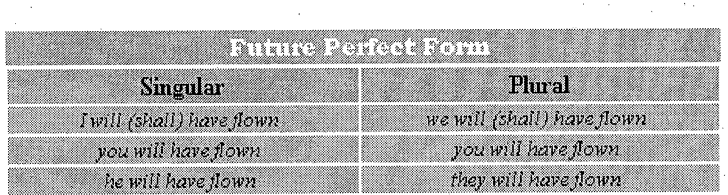

The future perfect tense is used to refer to an action that will be completed sometime in the future before another action takes place.

 $\bullet$  : I will have finished the housework by the time you get back.

avanna (Sc

• They will have graduated by 1989.

Kutura Porf

- Will you have written this book by next year?
- The surgeon will have operated on 6 patients before. she attends a luncheon meeting.

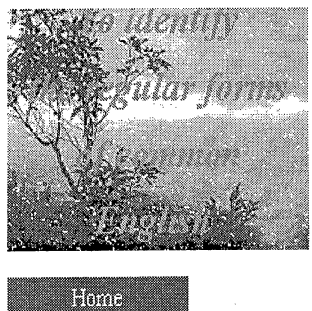

1307 R

Controll

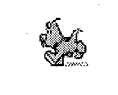

Present Pericei Cominuous Form Singular Plural I have been flying we have been flying you have been flying you have been flying they have been flying

asamt Porfact Continuous Tense

The present perfect continuous tense is used to describe an action, event, or condition that has begun in the past and continues into the present. The present perfect continuous tense, however, is used to stress the on-going nature of that action, condition, or event.

# **Seamples**

• I have been waiting for 2 hours.

he has been flying

- Danai has been teaching in this school since 1980.
- Choojit has been cleaning her room for an hour.
- That dog has been barking for three hours; I wonder if someone will call the owner
- They have been publishing this comic book for ten years.

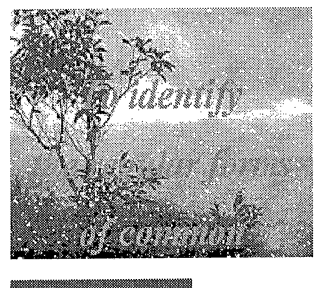

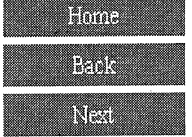

Basickell

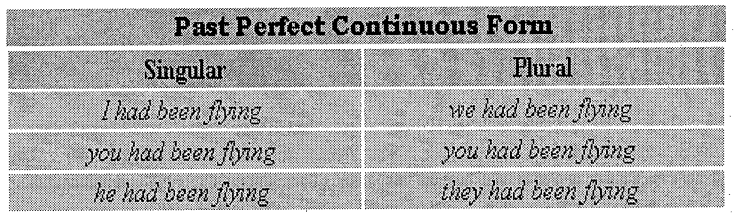

**Dact Declact Continuous Te** 

The past perfect continuous tense is used to indicate that a continuing action in the past began before another past action began or interrupted the first action.

• He had been driving for two hours when he had an accident.

Bannoes -

- They had been talking for over an hour before Tom arrived.
- A construction crew had been digging one pit after another in the middle of my street for three days before they found the water main.
- By the time the meeting is over, the committee will have been arguing about which candidate to interview for three hours.

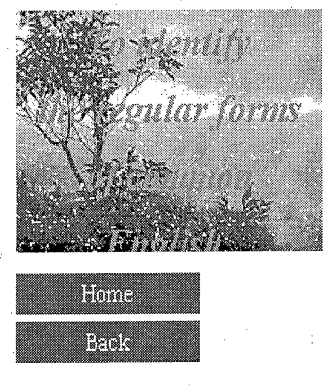

Richtig

**Future Perfect Continuous Form Singular** Plural I will (shall) have been flying. we will (shall) have been flying you will have been flying you will have been flying he will have been flying they will have been flying

Kutura Karkact Cantinuan

The future perfect continuous tense is used to indicate a continuing action that will be completed at some specified time in the future.

### **Beam** (s)

- By eleven o'clock tomorrow I will have been playing tennis.
- By August next year I will have been teaching for 9 years.

# APPENDIX B

# CAT EXERCISES

# $\textsf{Back} \begin{array}{|c|c|c|c|}\n\hline\n\textsf{Back} & \textsf{Go to Contents} & \textsf{Next Exercise} & \textcolor{red}{\bigcup_{i=1}^{n}} & \textcolor{red}{\bigcup_{i=1}^{n}} & \textcolor{red}{\bigcup_{i=1}^{n}} & \textcolor{red}{\bigcup_{i=1}^{n}} & \textcolor{red}{\bigcup_{i=1}^{n}} & \textcolor{red}{\bigcup_{i=1}^{n}} & \textcolor{red}{\bigcup_{i=1}^{n}} & \textcolor{red}{\bigcup_{i=1}^{n}} & \textcolor{red}{\bigcup_{i=1}^{n}} & \textcolor{red}{\big$ Exercise 1 Choose the correct answer for the simple present tense.  $\equiv 1/5$ Tim always\_\_\_\_\_\_\_ to the church on Sunday. A gone **b** go **c** goes went

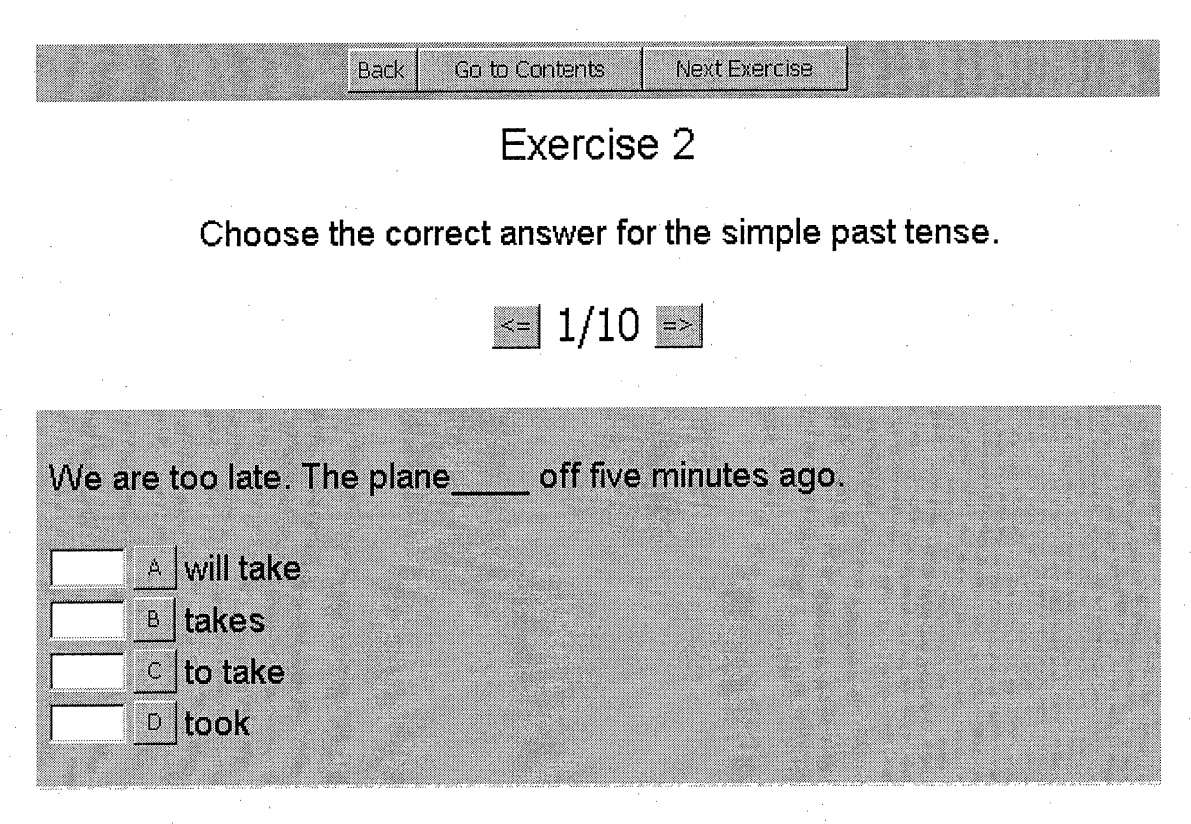

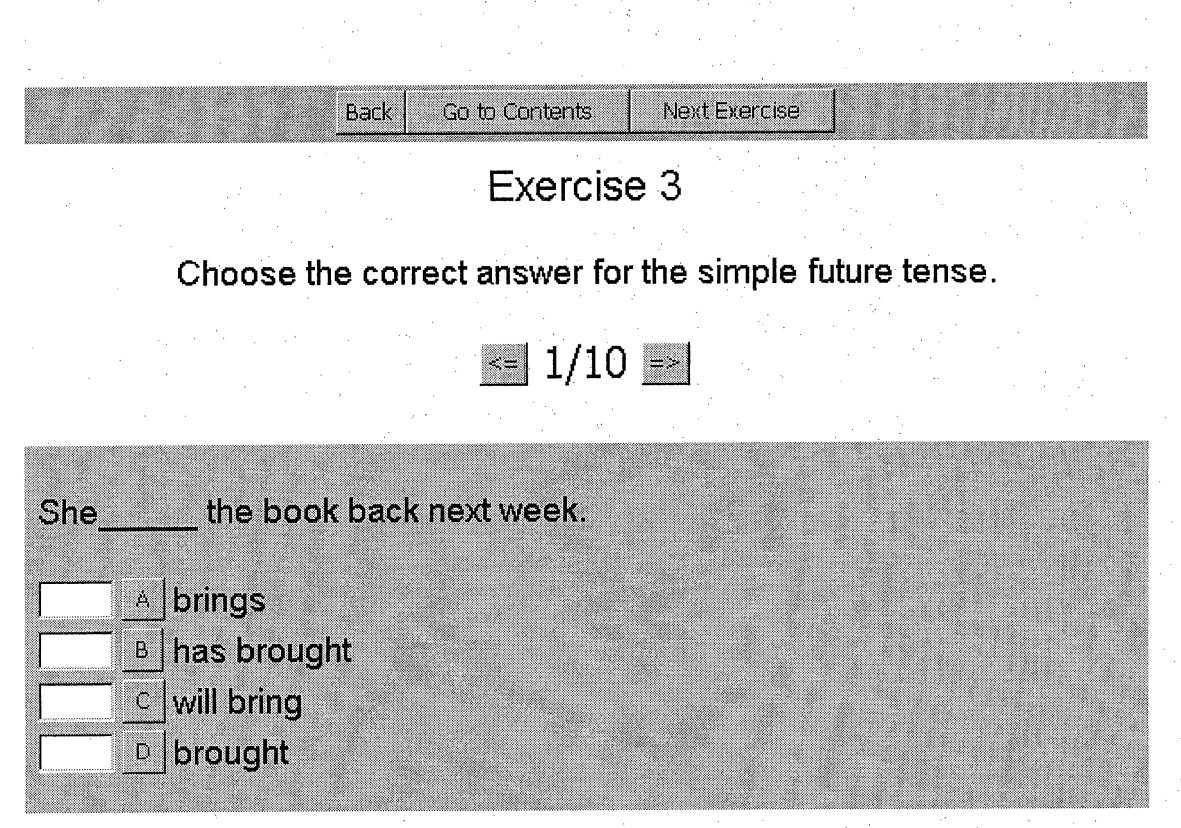

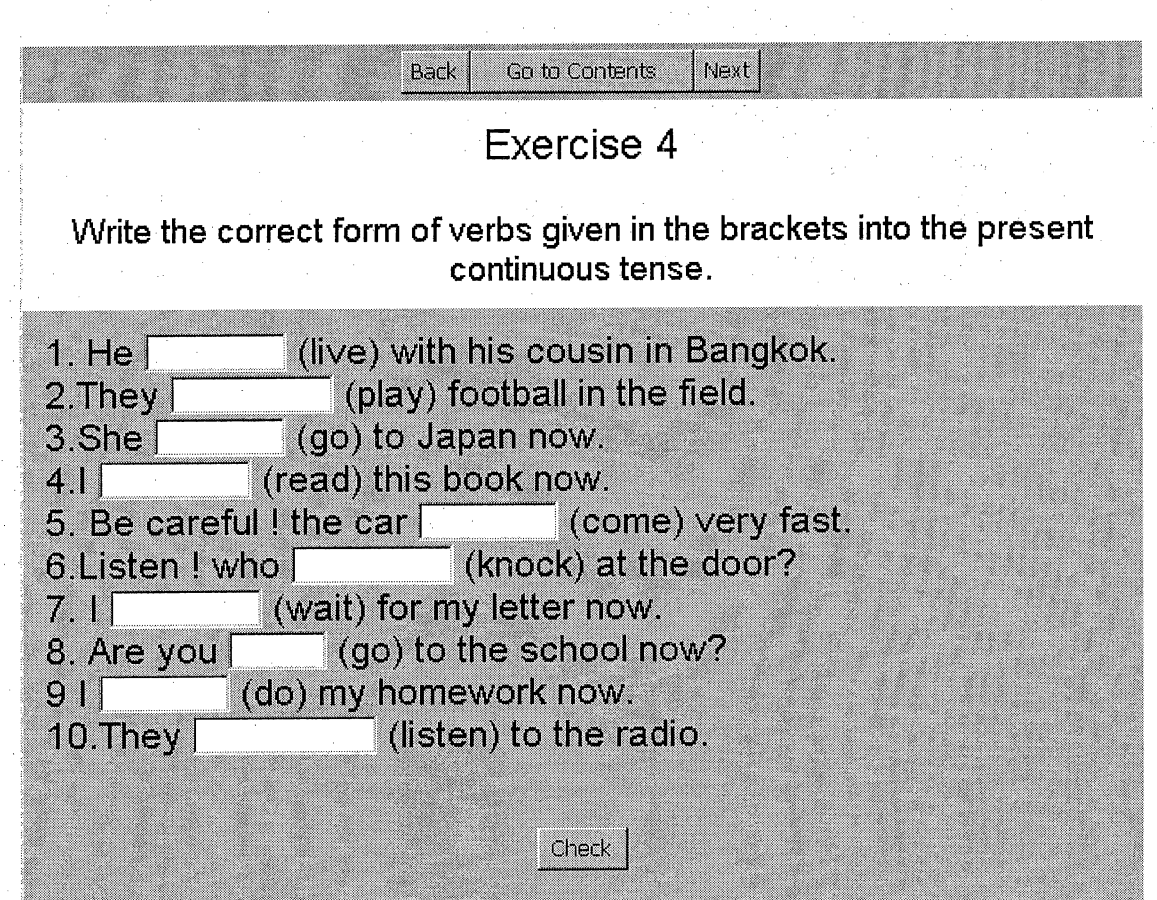

# Exercise 5

Back | Go to Contents | Next Exercise

Write the correct form of verbs given in the brackets into the past  $\blacksquare$ continuous tense.

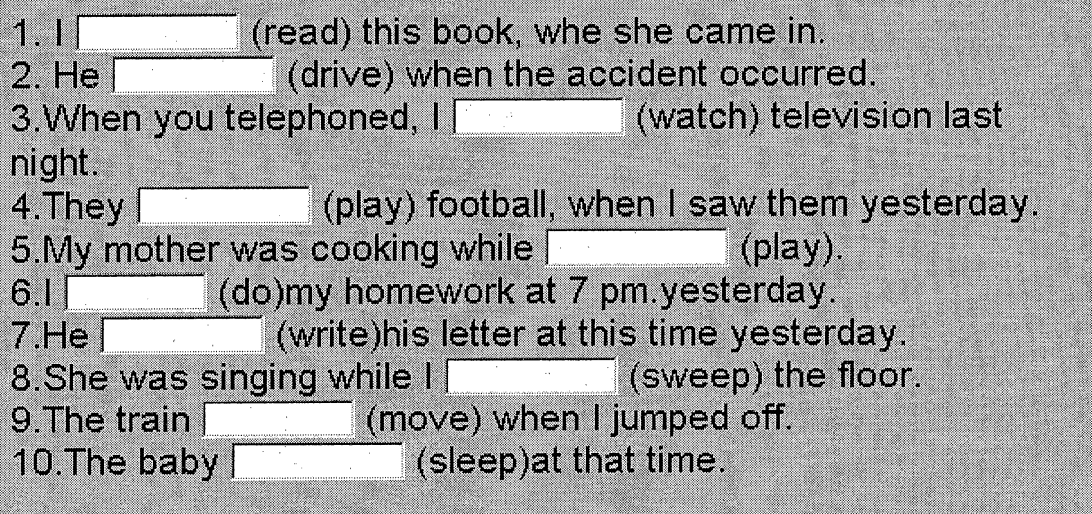

Check

# Exercise 6

, j Go to Contents^^ . j Next Exercise|^ /'i ''c:L" ;', ''"in; /'J^'l:' ^ :'' '/' /'VvC^;/;a/a;>^',f3 ^ ^ ''-'iv/';.;iv , v.-'.-Afe r/?; '-

# Write the correct form of verbs given in the brackets into the future<br>continuous tense.

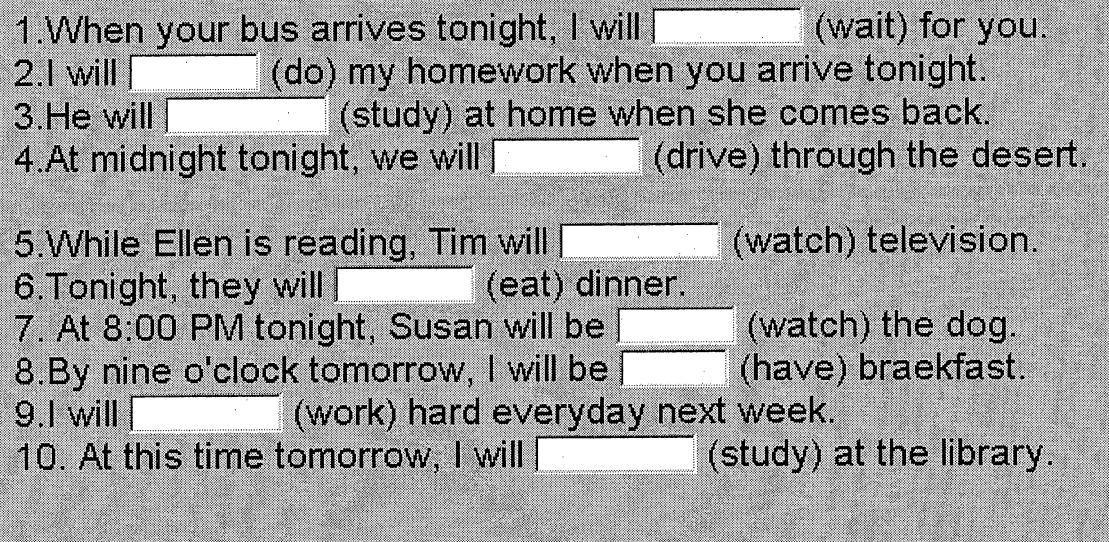

Check

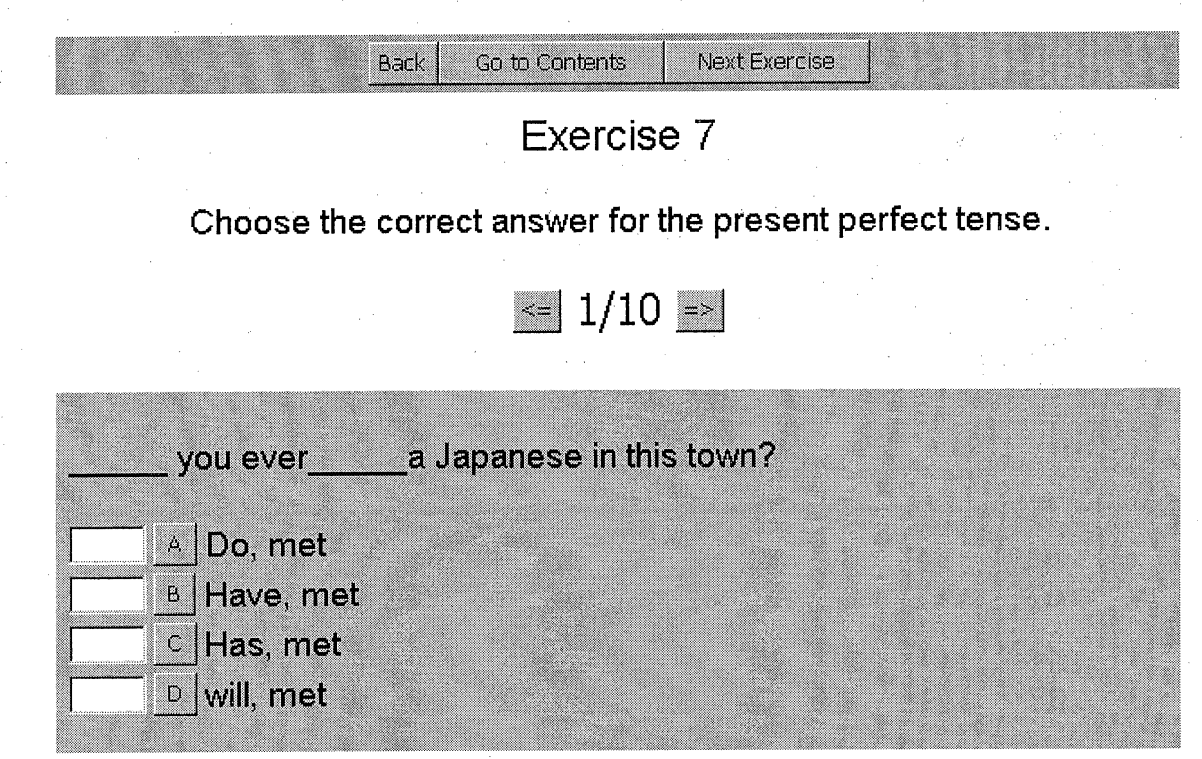

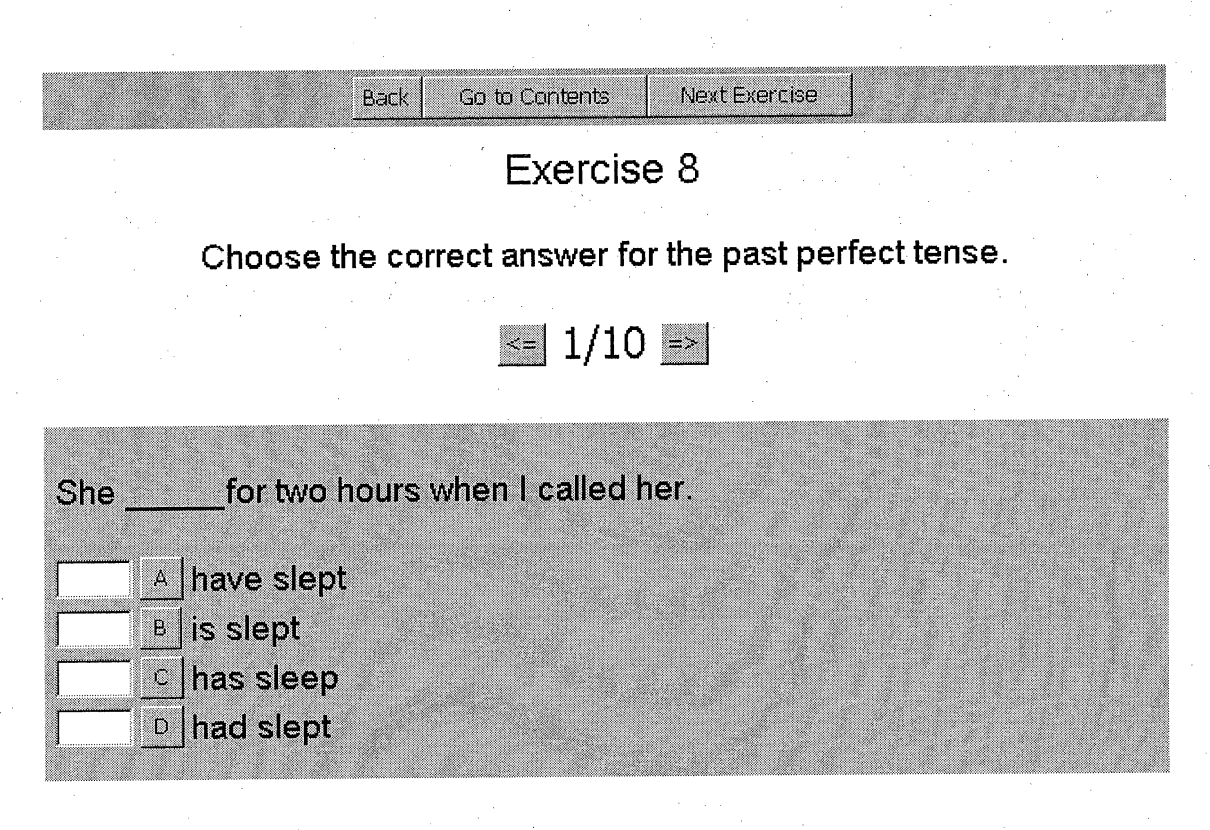

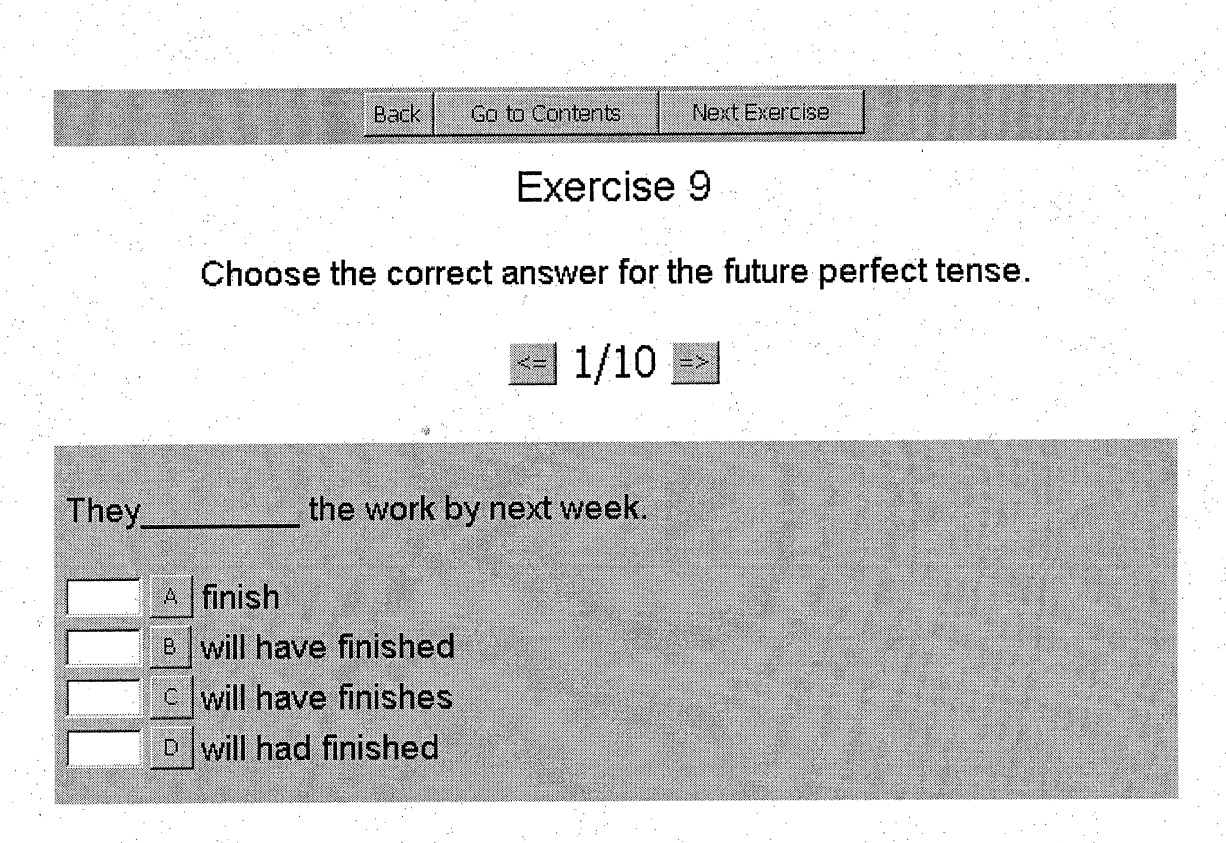

# Exercise 11

Back | Go to Contents | Next Exercise

### Write the correct form of verbs given in the brackets into the past perfect continuous tense.

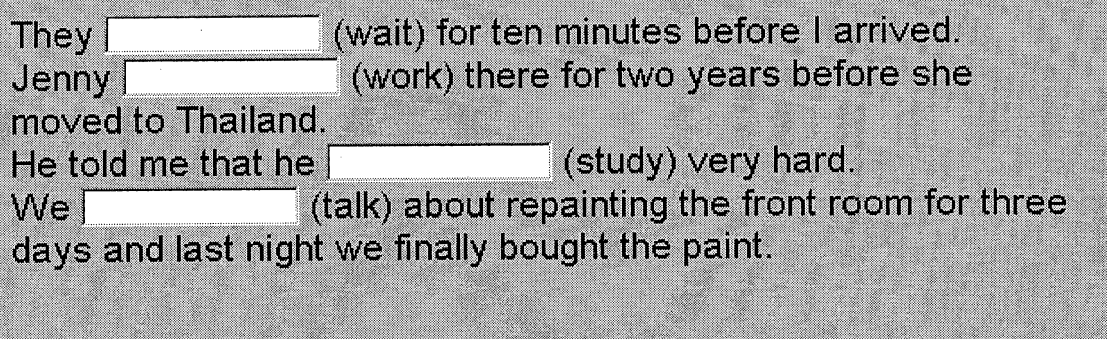

Check

# Back | Go to Contents | Home

# Exercise 12

Write the correct form of verbs given in the brackets into the future perfect continuous tense.

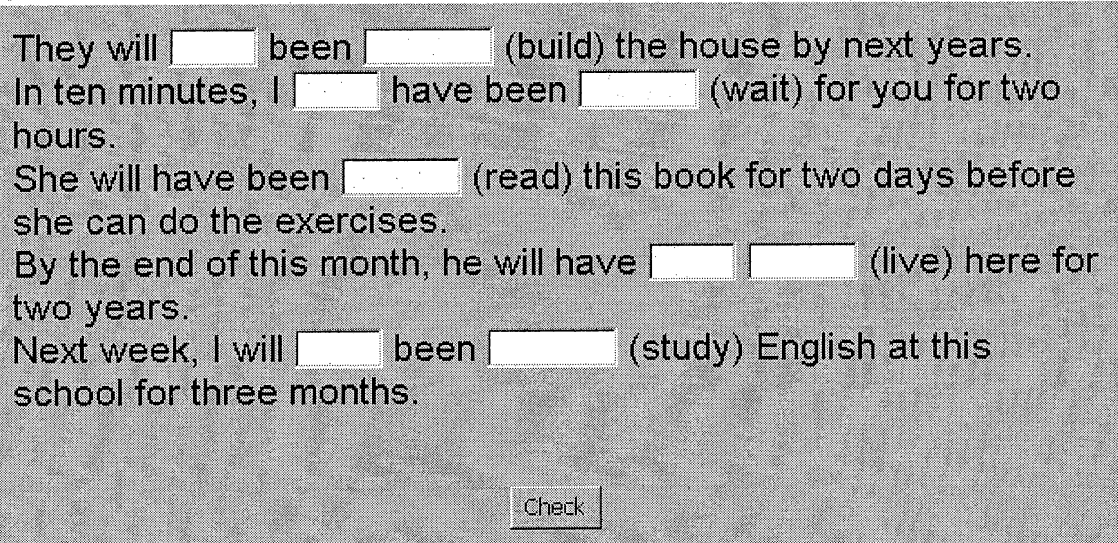

# APPENDIX C

# WEB STORYBOARD

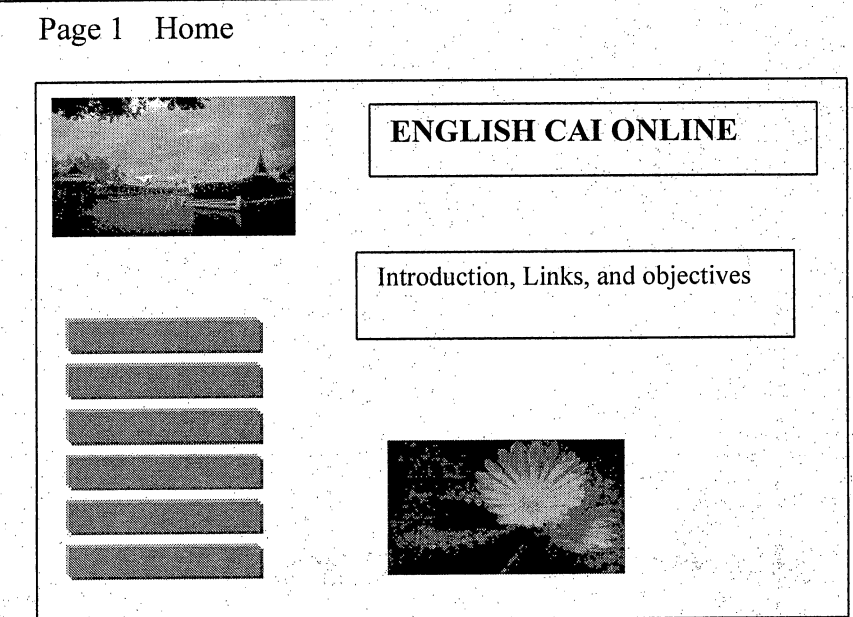

Graphic/Animation: Java Applet

Marquee "Welcome to our English online home page"

Sound/Music: Moon midi as background

Special Effect: Java Applet (snow)

Content: The purpose of this CAI web site is to create a simple and interactive English learning environment for adult students at Warin DNFE center, Thailand. This web site not only provides the students with various types of interactive exercises, but also provides them with many other different resources to facilitate learning the English language. Some of the learning resources include: discussion boards, dictionaries, web translators, English listening lounges, and free email services.

Objectives: To identify the regular forms of common English verb tenses.

To use the verb tenses correctly.

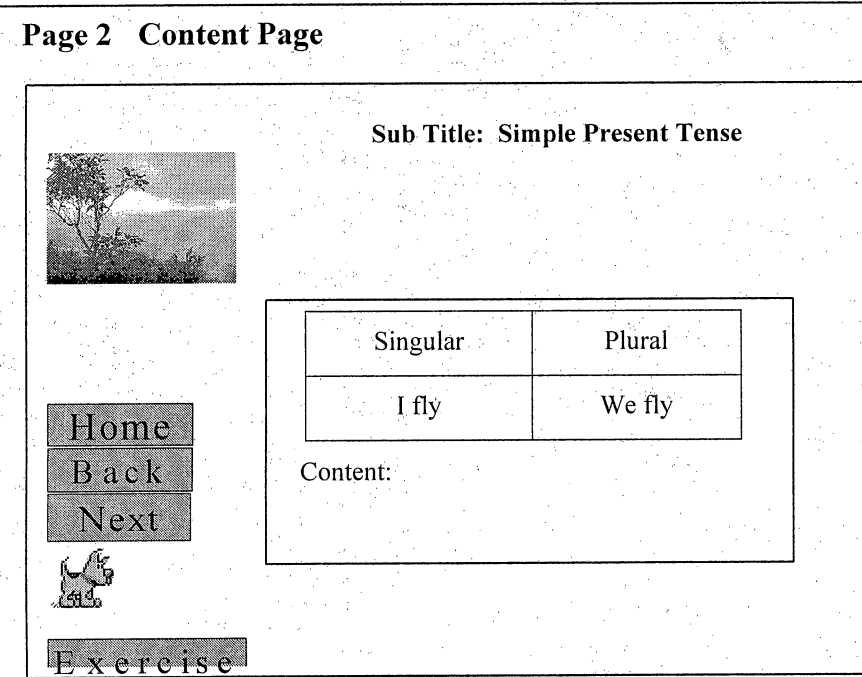

Graphic/Animation: Picture

Sound/Music: Background music

Form: Singular- I fly, you fly, he flies Plural - We fly, you fly, and they fly

Content: The simple present tense is used to describe an action, an event, or condition that is occurring in the present. The present simple is also used to express facts habit, customs, command, request, and proverb.

#### Examples

- The sun rises in the east. (Facts)
- I always go to school at 7.00. (Habit)
- We have a holiday on Christmas Day. (Customs)
- Repeat after the teacher.(Command)
- Please open the window. (Request)
- Prevention is better than cure. (Proverb)

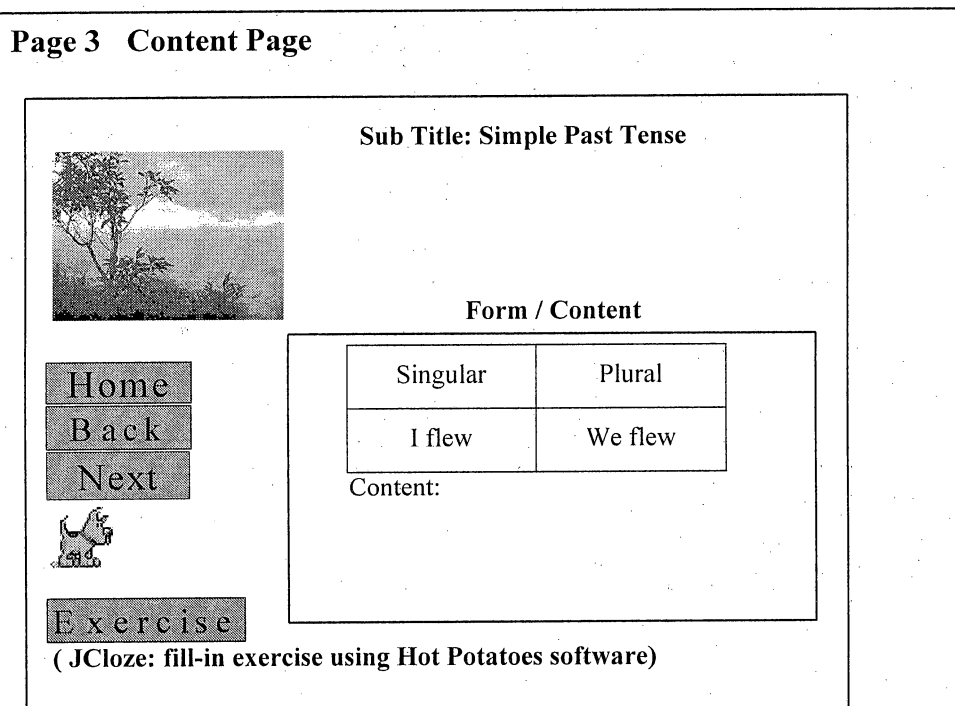

Graphic/Animation: Picture

Sound/Music

Form: Singular - I flew, you flew, he flew Plural - we flew, you flew, they flew

Content: The simple past tense is used to describe an action, an event, or condition that occurred in the past. The following sentences are in the simple past tense and each sentence describes an action taking place at some point in past.

#### Examples

My mother bought a kilo of oranges yesterday.

We went to America last year.

She did not go to school last Monday.

Did you close the door?

My father used to smoke cigarettes

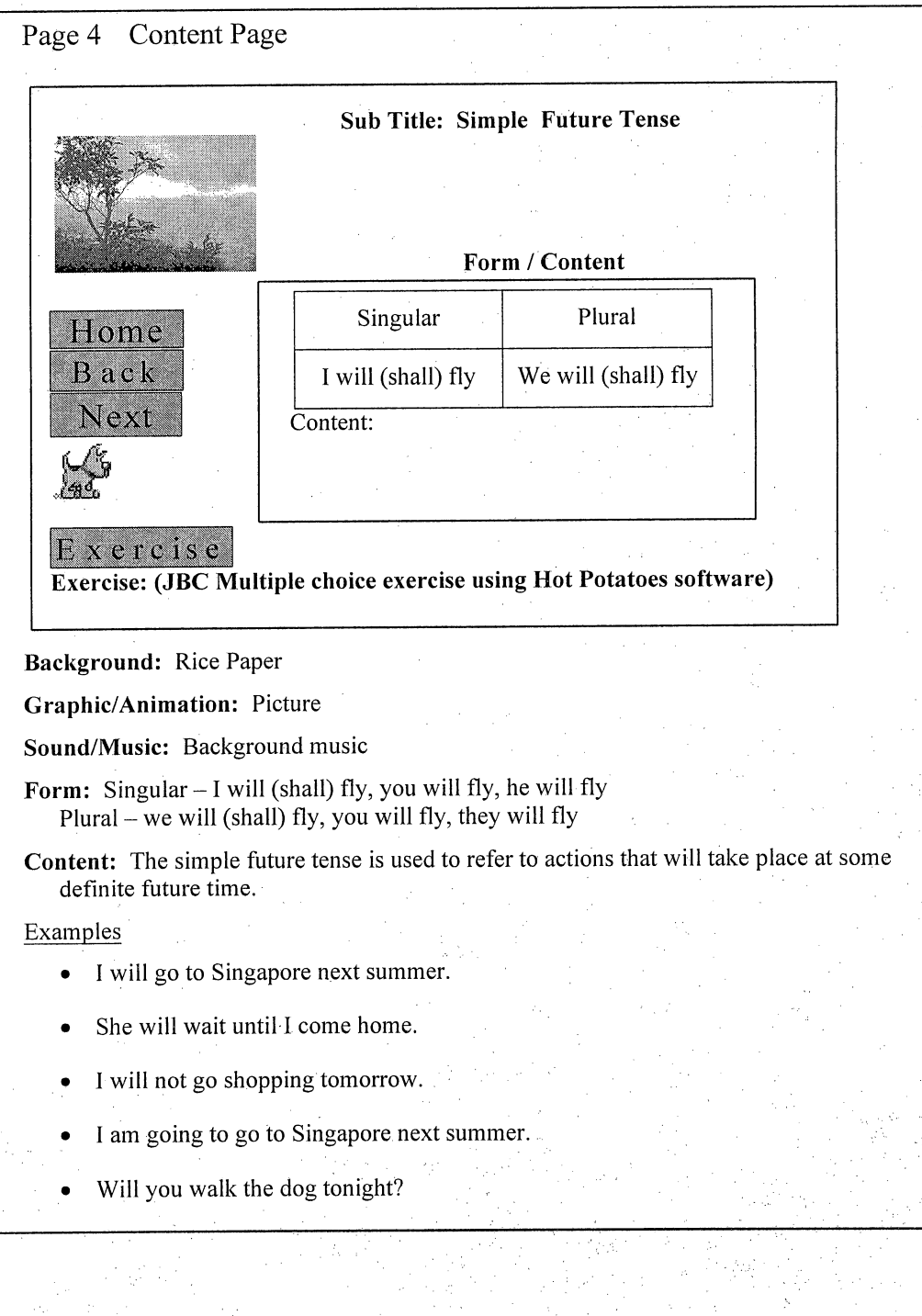

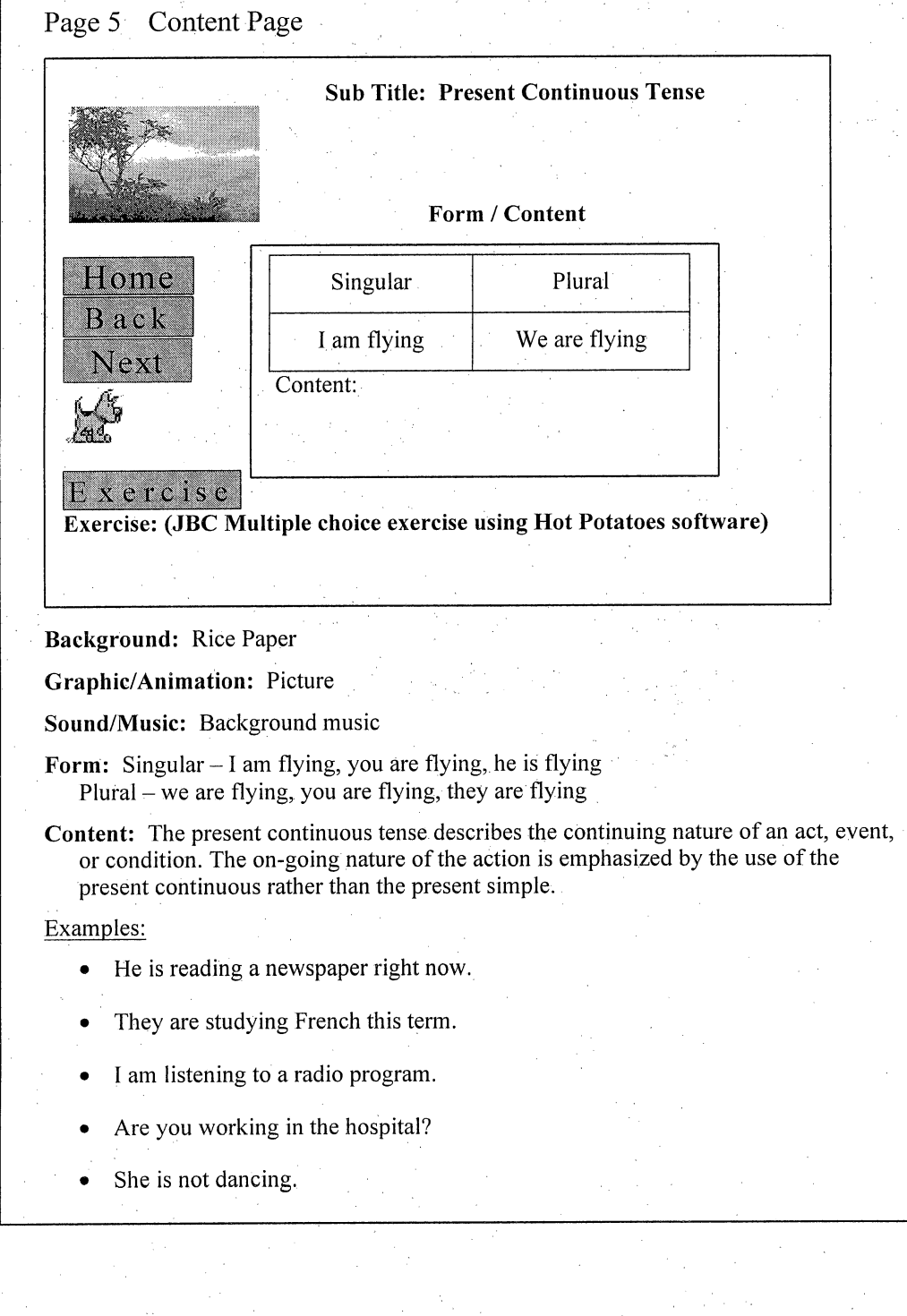

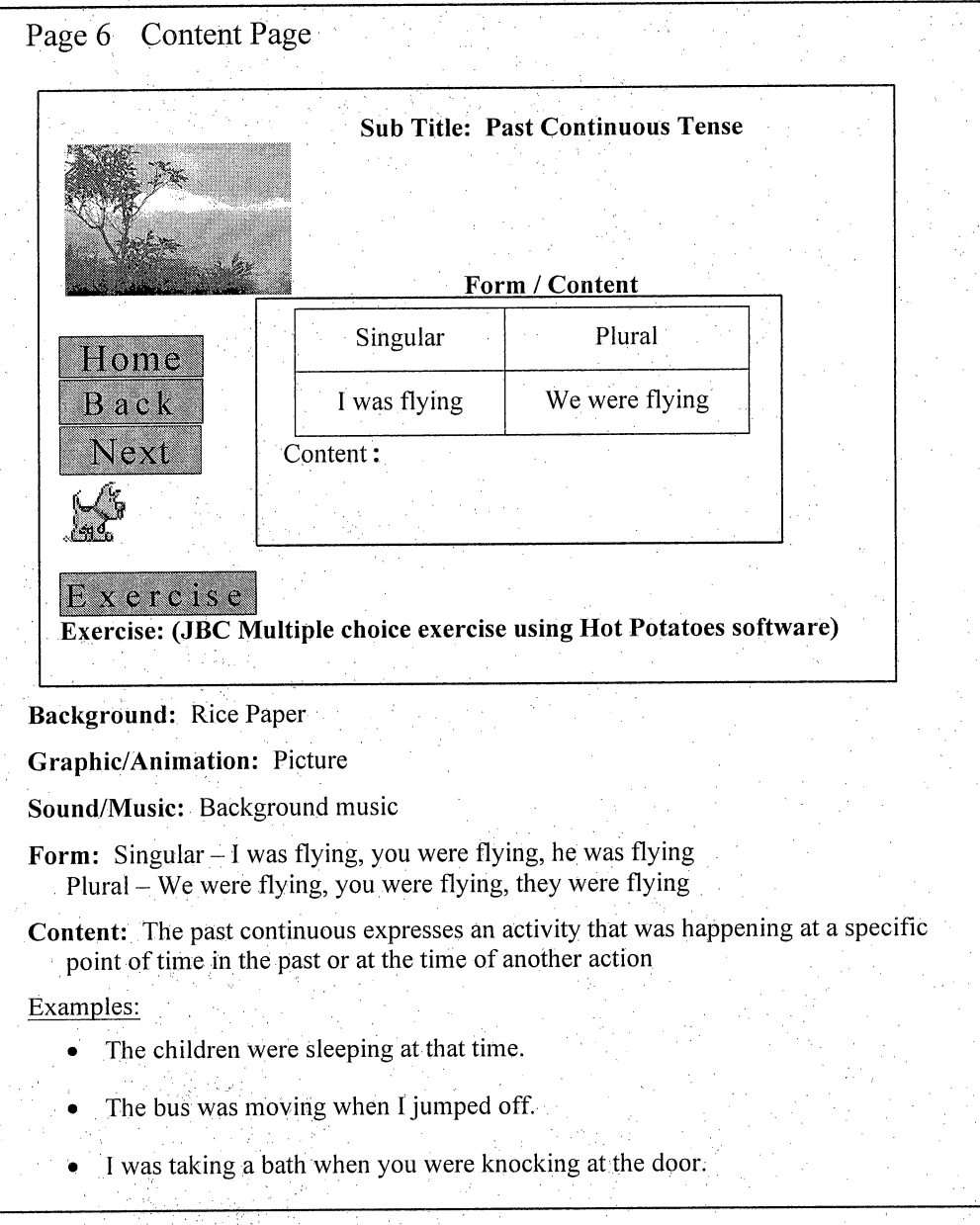

### Page 7 Content Page

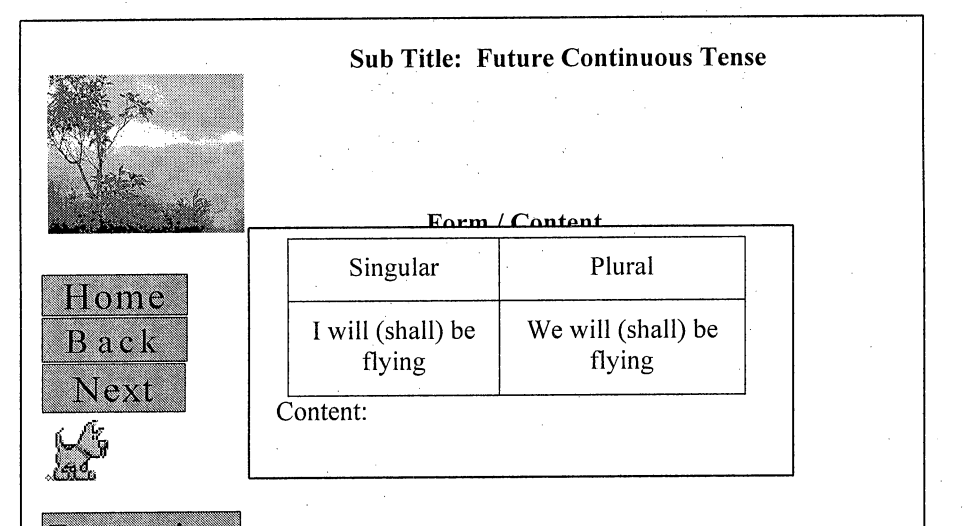

 $B$  x  $c$  r  $c$  is  $e$ (Jcloze fill-in exercise using Hot Potatoes software)

Background: Rice Paper

Graphic/Animation: Picture

Sound/Music: Background music

- Form: Singular I will (shall) be flying, you will be flying, he will be flying Plural - we will (shall) be flying, you will be flying, they will be flying
- Content: The future continuous tense describes an action in that will be in progress at a specific time in the future.

Examples:

- By seven o'clock tomorrow I will be having breakfast.
- We will be studying French everyday next month.
- I will be working on the computer system for the next two weeks.
- We will be writing an exam every afternoon next week.
- The committee will be meeting every Wednesday morning.

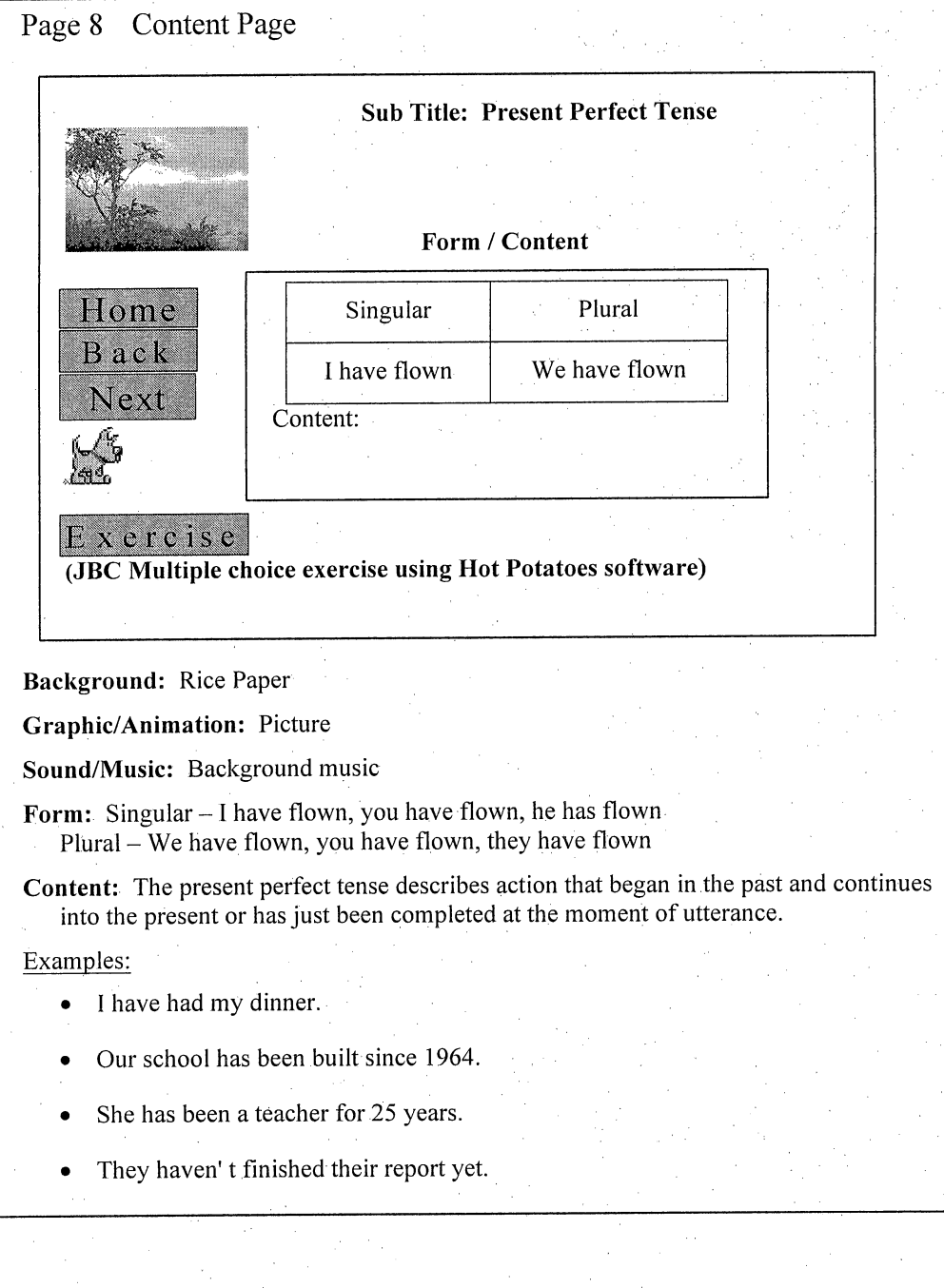

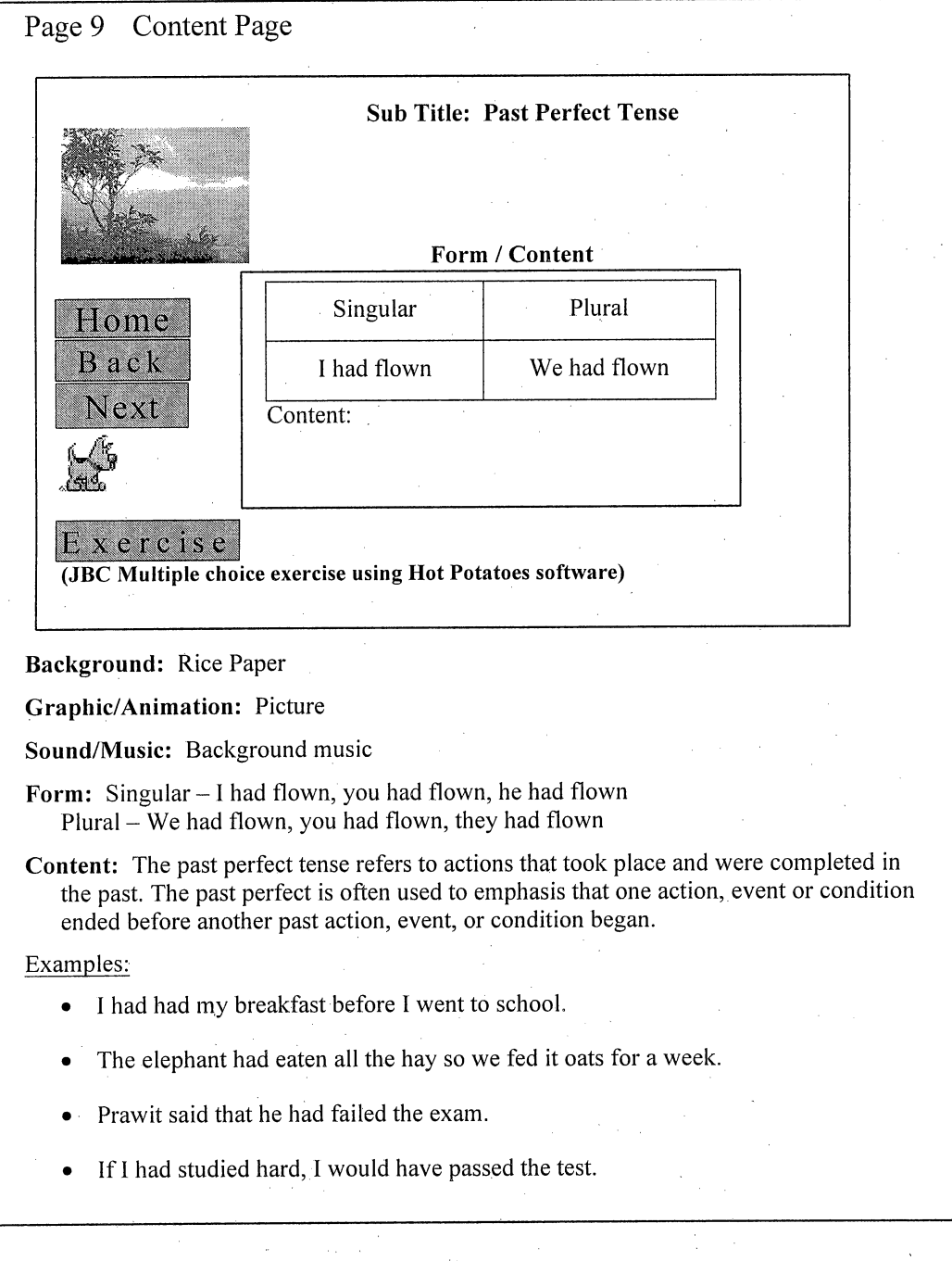

 $\frac{1}{8}$ 

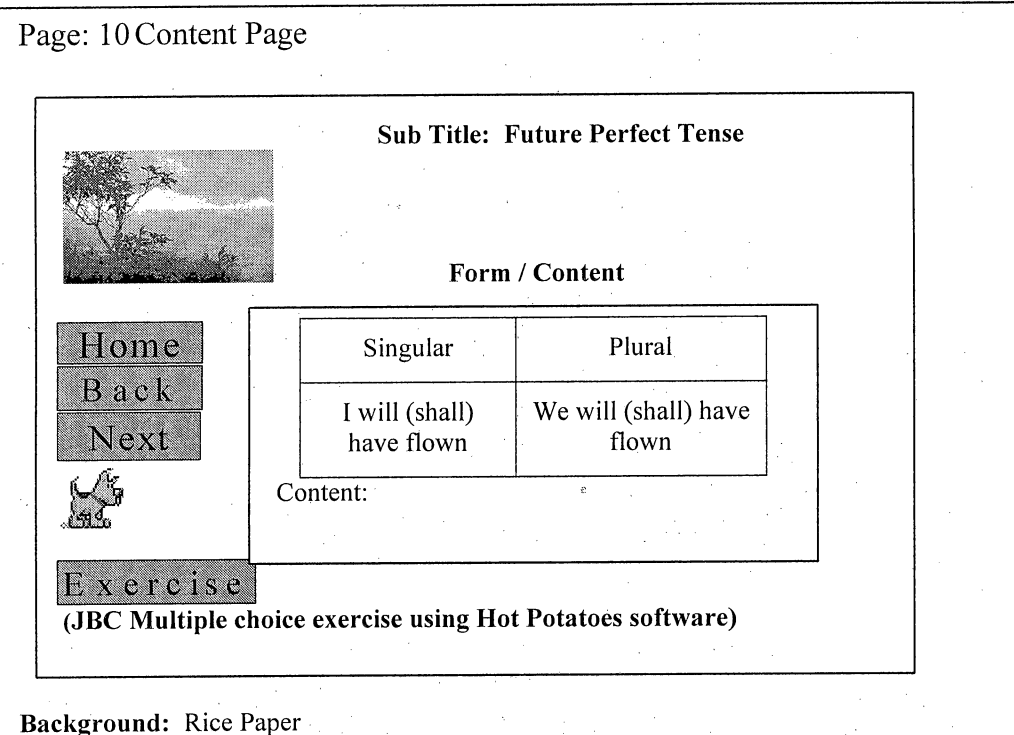

Graphic/Animation: Picture

Sound/Music: Background music

Form: Singular - I will (shall) have flown, you will have flown, he will have flown Plural - We will (shall) have flown, you will have flown, they will have flown

Content: The future perfect tense refers to an action that will be completed sometime in the future before another action takes place.

#### Examples:

- I will have finished the housework by the time you get back.
- They will have graduated by 1989.
- Will you have written this book by next year?
- The surgeon will have operated on 6 patients before she attends a luncheon meeting.

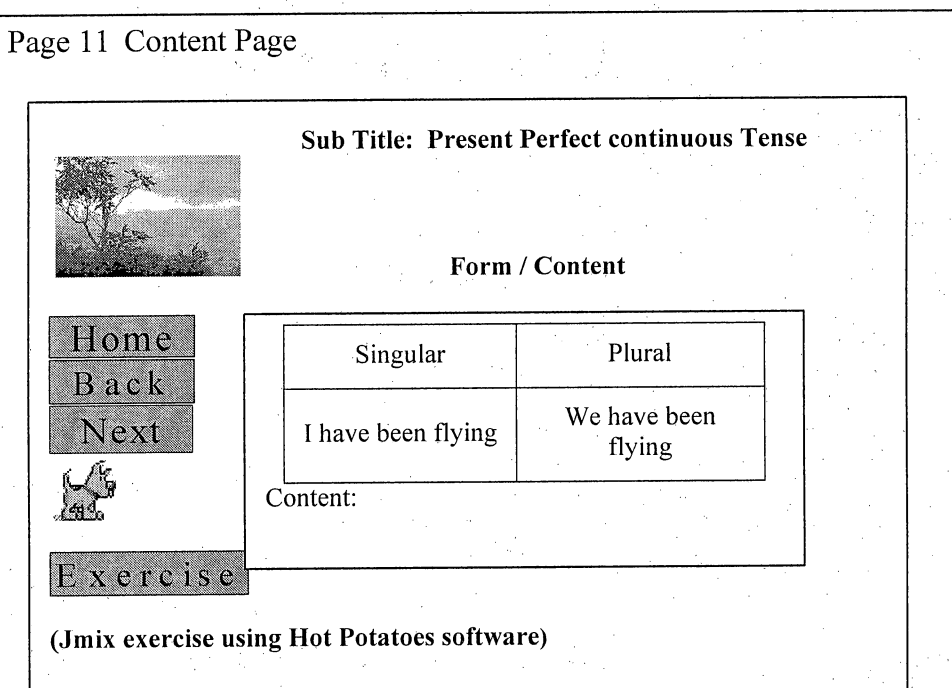

Graphic/Animation: Picture

Sound/Music: Background music

Form: Singular - I have been flying, you have been flying, he has been flying Plural - we have been flying, you have been flying, they have been flying

Content: The present perfect continuous tense describes an action, event, or condition that has begun in the past and continues into the present. The present perfect continuous tense, however, is used to stress the on-going nature of that action, condition, or event.

#### Examples

- I have been waiting for 2 hours.
- Danai has been teaching in this school since 1980.
- Choojit has been cleaning her room for an hour.
- They have been publishing this comic book for ten years.
- That dog has been barking for three hours; I wonder if someone will call the owner

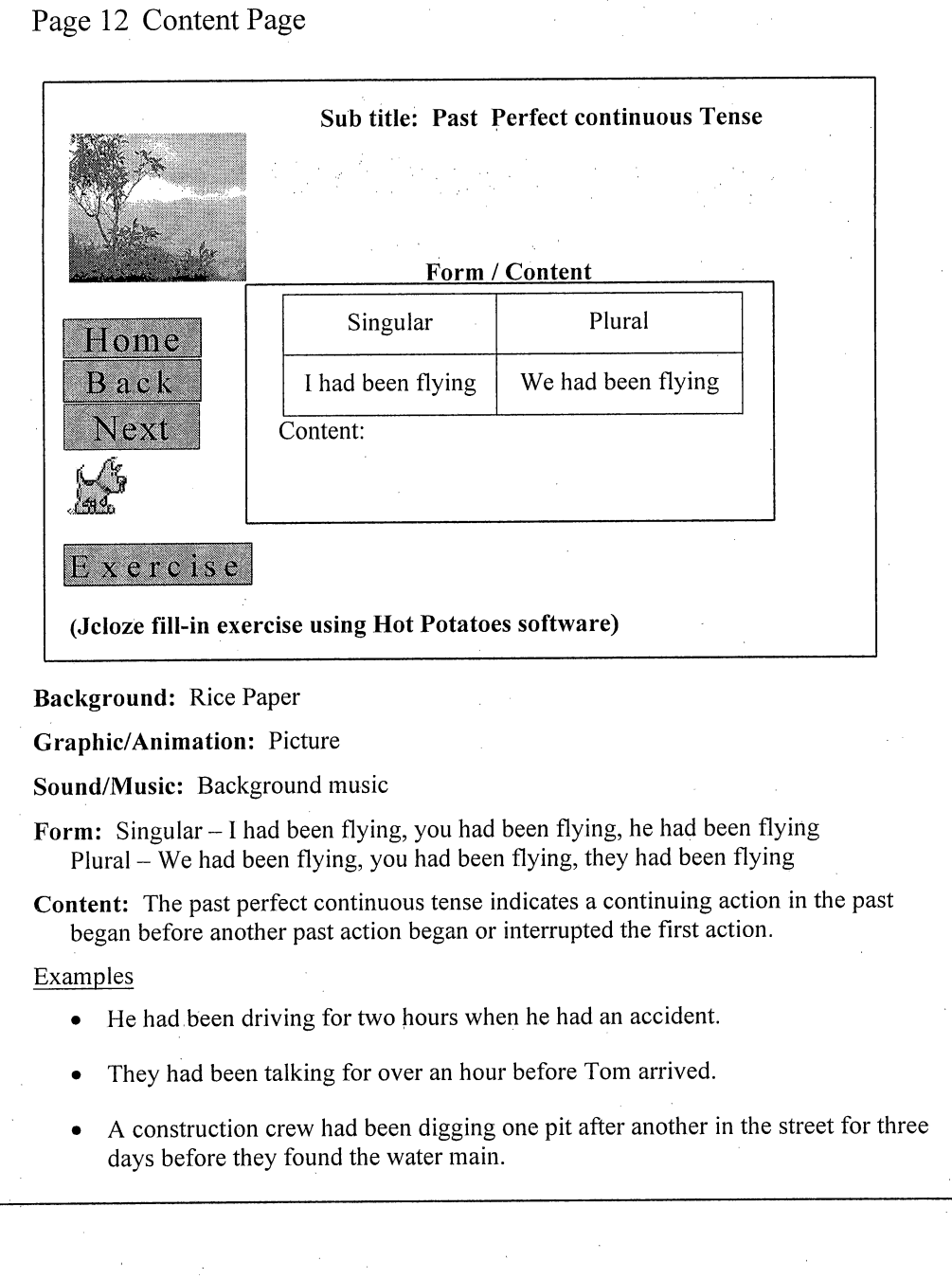

# Page: 13 Content Page

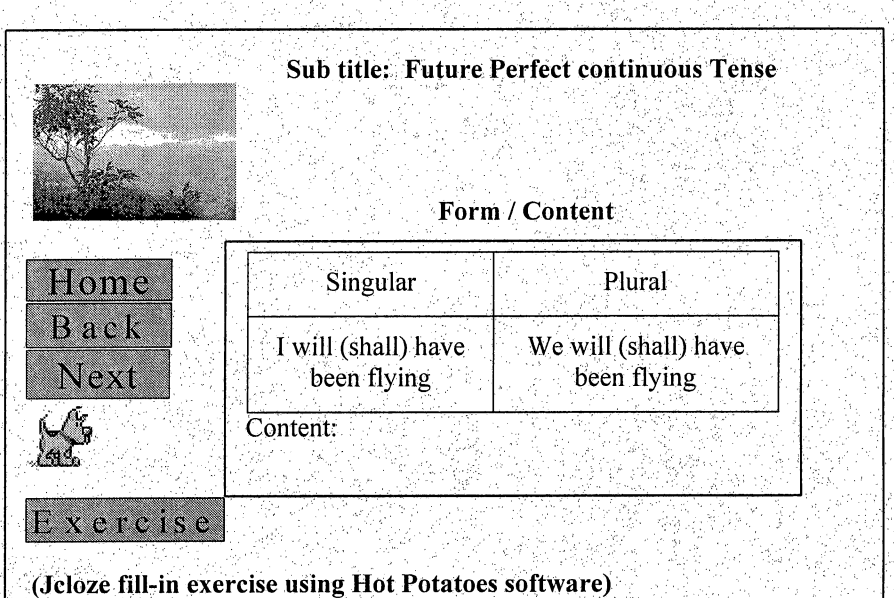

Background: Rice Paper

Graphic/Animation: Picture

Sound/Music: Background music

Form: Singular-I will (shall) have been flying, you will have been flying, he will have been flying

Plural - We will (shall) have been flying, you will have been flying, they will have been flying

Content: The future perfect continuous tense indicates a continuing Action that will be completed at some specified time in the future.

#### Examples

- By eleven o'clock tomorrow I will have been playing tennis.
- By August next year I will have been teaching for 9 years.
- By the time the meeting is over,the committee will have been arguing about which candidate to interview for three hours.

### APPENDIX D

### WEB SURVEY EVALUATION

 $\hat{\boldsymbol{\gamma}}$ 

п,

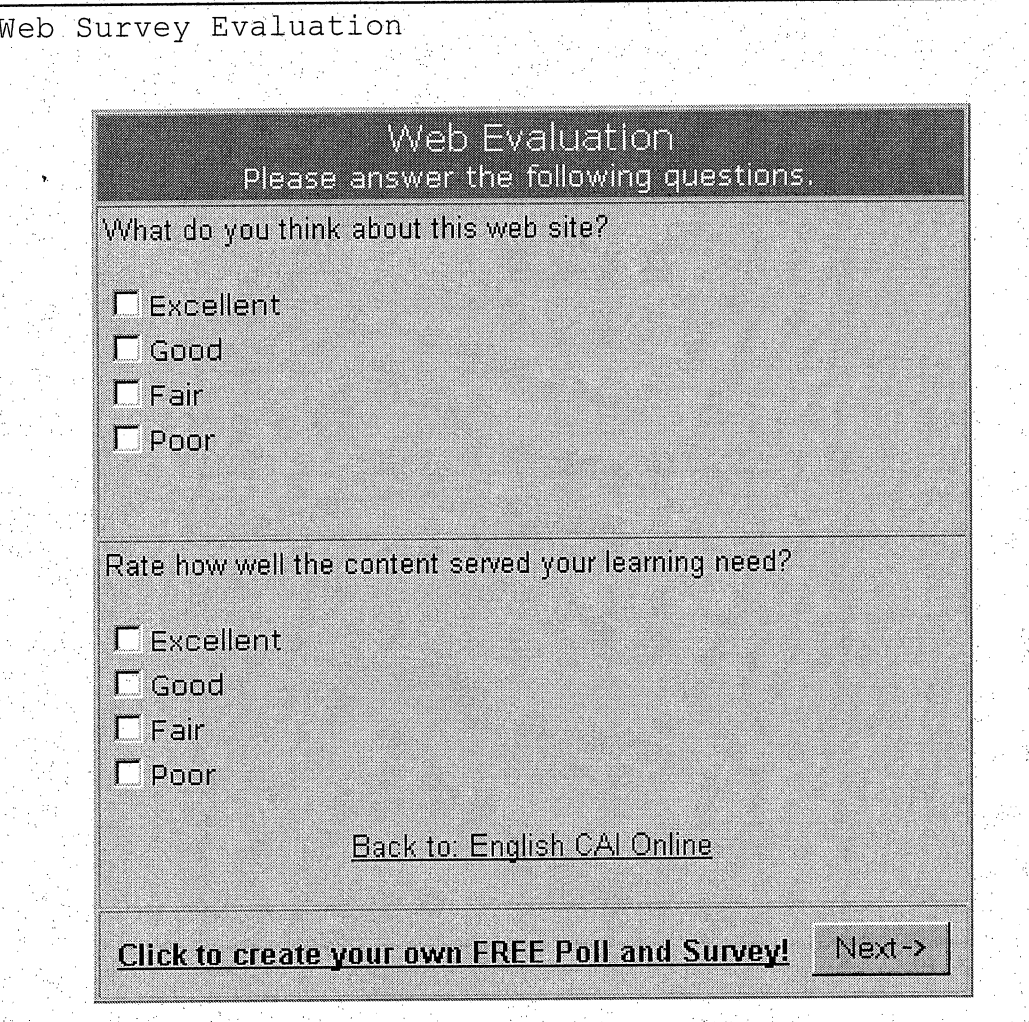

Web

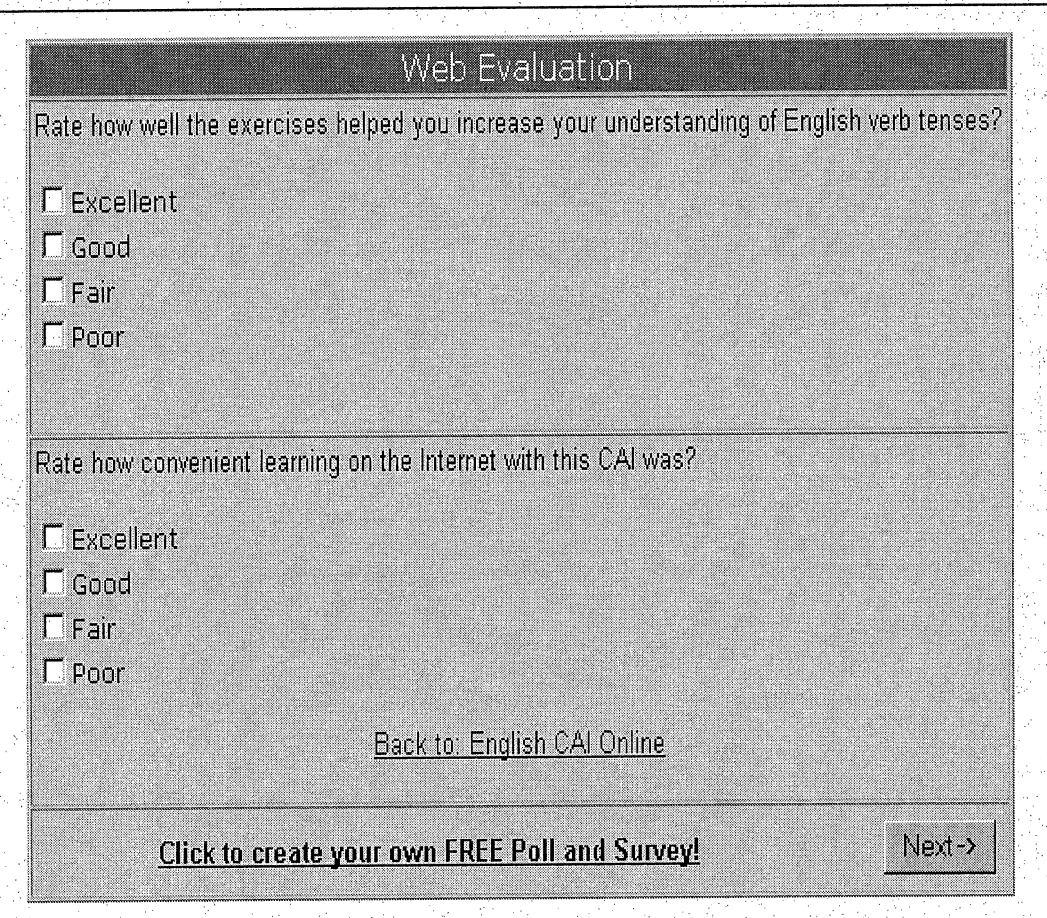

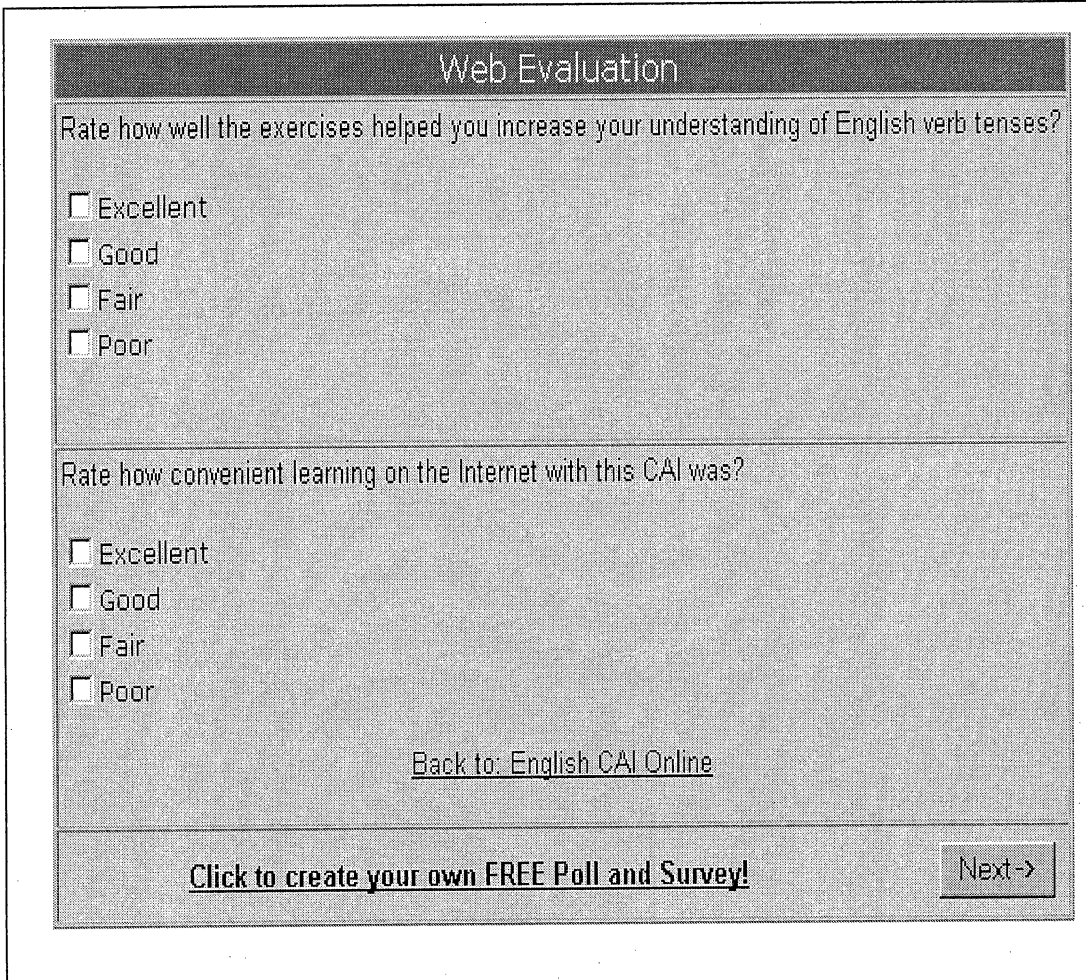

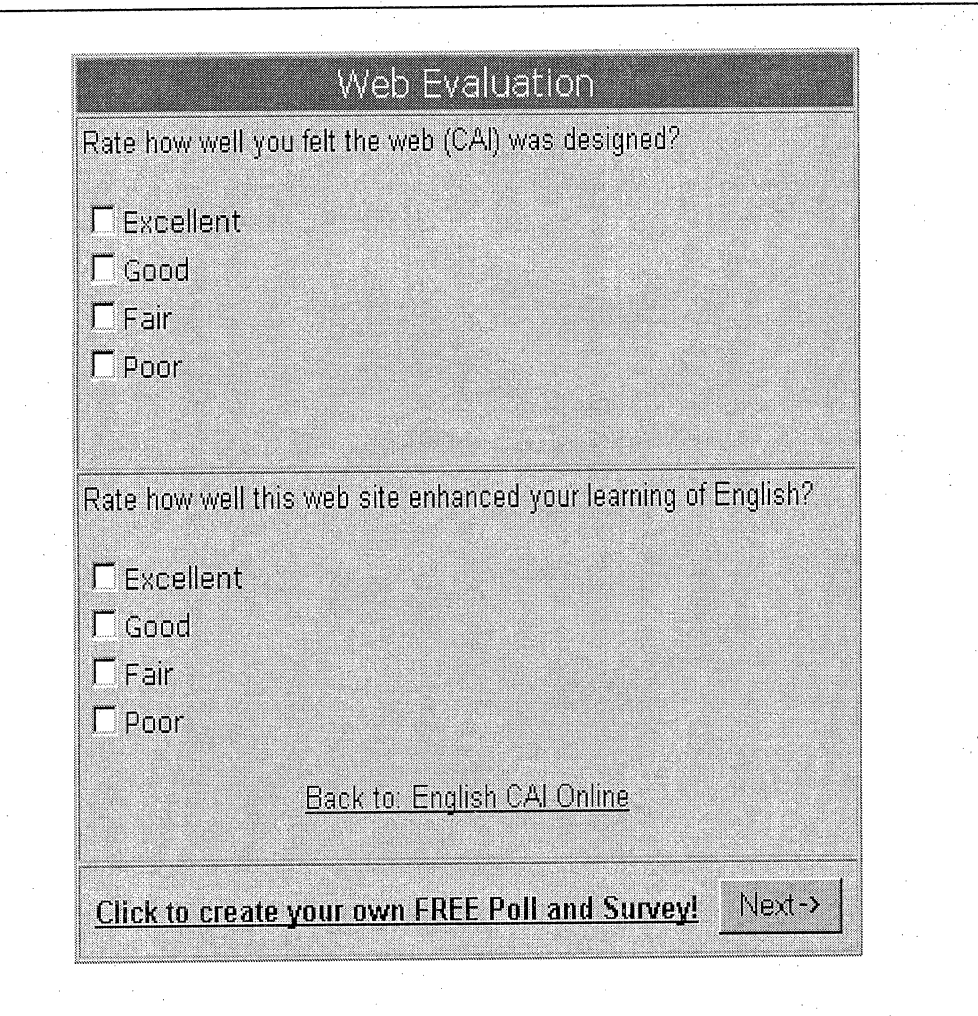
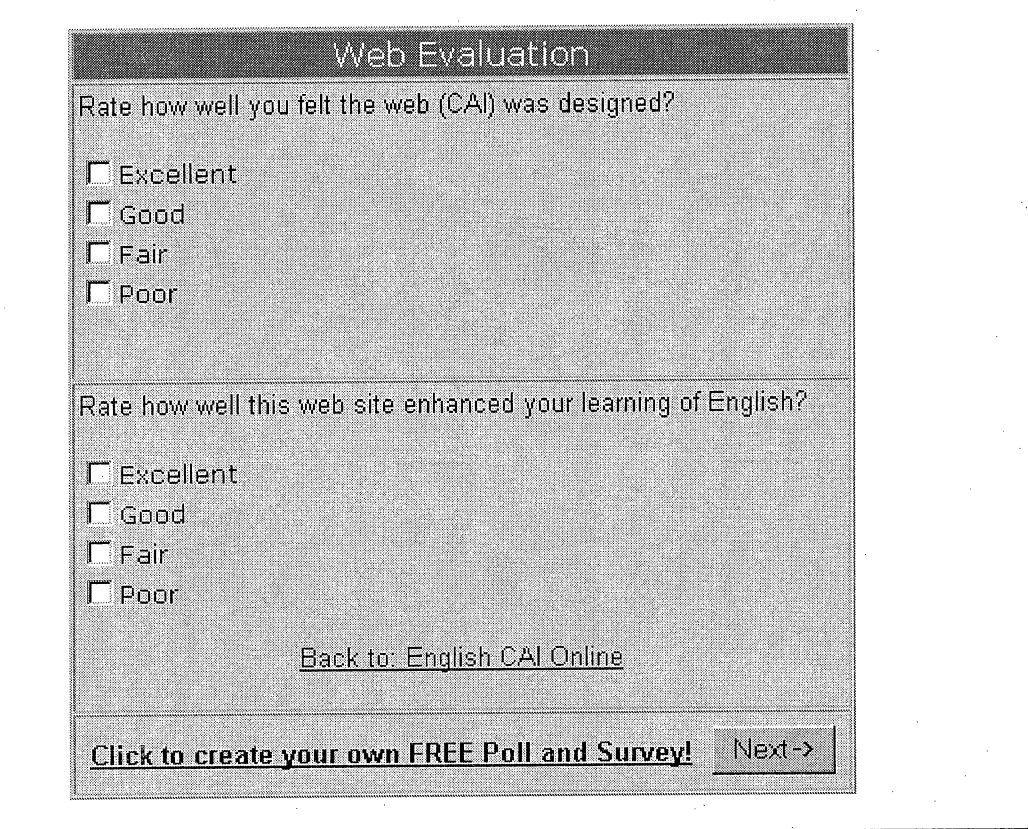

## REFERENCES

Antista, A. (1974). A comparative study of computerassisted and non-computer-assisted instruction in senior high school english classes. Ed.D. Dissertation, Wayne State University. ERIC No: ED110983.

Askar, P. (1992). Student Perceptions of Computer-Assisted Instruction Environment and their Attitudes towards Computer-Assisted Learning. Educational Research,.34, 133-39.

Astleitner, H., & Keller, M. (1995). Computer-assisted instruction; Motivation in Education. Journal of Research on Computing in Education, 27(3), 270.

Bates, T. (2000). Teaching, Learning and the Impact of Multimedia Technology. Educational Review, 35(5), 38.

- Calderon, E. (1999). Technology for teaching foreign languages among community college students. Community College Journal of Research & Practice, 23(5), 161.
- Cavallo, D. (1998). Project Lighthouse in Thailand: Guiding Pathway to"Powerful learning. Logo Update On Line, Available: http://el.www.media.mit.edu/projects/lighthouse

Chariyanon, N., & Kustiyasuwan, S. (1999). Tenses. English Grammar 2. Prasanmitra, 123-129.

Dori, Y. J., & Barnea, N. (1997). In-service chemistry teachers training: The impact of introducing technology on teachers attitudes and classroom implementation. International Journal of Science Education, 19, 577-592.

Grabe, M., & Grabe, C. (1998). Using instructional software for content-area learning. Integrating technology for meaningful learning (2nd ed.). New York: Houghton Mifflin.

Harrell, W. (1999). Distance Education- United States: High Technology and Education. International Journal of Instructional Media, 26(3), 267.

- Herbert, J. (1998). Using multimedia authoring software: The effects on student learning perceptions and performance. Financial Practice & Education, 8, 88. .
- Hsien-Yu Yu. (1997). Computer-assisted English as a second language curriculum design. California State University: Master's degree project.
- Huss, S. (1990). Using computer with adult ESL literacy learners. National Clearinghouse on Literacy Education Washington DC. ERIC Digest.
- Jonaseen, H., Peck, L., & Wilson, G. (1999). Learning with technology: A constructivist perspective. Ohio: Merrill.
- Kemp, E., & Smellie, C. (1989). Perception, communication, and learning theories. Planning, Producing, and Using Instructional media  $(6^{th}$  Ed.). New York: Harper & Row.

Koanantakool, T., Chutarat, T., & Varavan, C. (1997). Country report: International Symposium on Standardization of Multilingual Information Technology (MLIT97) Singapore, May 26-28. Available: http://www.nectec.or.th/bureaux/swl/papers/MLIT97/gi i2.htm#SECTl

Larsen, S. (1995). What is "quality" in the use of technology for children with learning disabilities? Learning Disabilities Quarterly, 18, 118-130.

Lerdsuriyakul. (1999). Public Library in Thailand. 65<sup>th</sup> IFLA Council and General Conference, Bangkok, Thailand. Available: http://www.ifa.org/IV/ifla65/papers/106-79e.htm ^

McFadyen, H. (1995). Using English Verb Tenses, University of Ottawa. Available: http://www.uottwa.ca/academic/arts/writcent.../usetens e.htm

- Merrill F., Hammons, K., Vincent R., Reynolds, L., Christensen, L., & Tolman, N. (1995). The impact of computer in education. Computer in Education  $(3^{rd}$ Ed.) Boston: Allyn and Bacon.
- Michael, C. (1991). Simulations in English language teaching: A cooperative approach. Simulations and Gaming, 22, 224.
- Mydlarski, D. (1998). Shall we dance?: Applying the cooperative model to CALL. Canadian Modern Language Review, 55, 124-38.
- Rattanapian., G. J. (1995). Computerized drill and practice: Design options and learner characteristics. International Journal of Instructional media, 22(1), 59.
- Sampson, P., & Kolodinsky, W. (1997). Counseling-Computer network resources. Journal of Counseling & Development, 75(3), 203.
- Shute, R., & Miksad, J. (1997). Computer-assisted instruction-Evaluation; Preschool children-Education. Child Study Journal of Instructional media, 27(3), 237.
- Silpa-Anan. (1997). Department of.Non-Formal Education of Thailand. 199 International center for Distance Learning: The Open University. Available: http://www.icdl.open.ac.uk/icdl/export/asia/thailand /deptnonf/inst/
- Spangler, T. (2000, August 28). John Petersen Smarter Computers will spark global change. Inter@activeWeek, 7(34), 98.
- Sullivan, P. (2000). Using the Internet to teach composition. Teaching English in Two Year College,  $22(1)$ ,  $21-31$ .
- Sylvia, C. (2000). Internet (computer network) in education-Belarus: Information Technologies in Education (Organization). The Journal, 27, 12.
- The Center of Educational Technology. (1997). Survey Research on Computer-Assisted Instruction Product. The Department of Non-Formal Education, Thailand.
- Thompson, D., Simonson, R. & Hargrave, P. (1996). Educational technology: A review of the research,  $(2<sup>nd</sup> Ed.)$ .
- Tracey, E., Charles, A., & Melinda F. (2000). Computerassisted instruction in reading for students with disabilities: A Research Synthesis. Education & Treatment of Children, 23(2), 237.
- Trang, D., Hamada, G., & Mohamed, K. (1999). Interface agents for computer-based tutoring systems. Journal of Interactive Learning Research, 10(3/4): 375-387.

 $\hat{\gamma}^{\mu\nu}_{\nu\lambda\lambda}$